# Memory management tuning in Ruby

#### Koichi Sasada

<ko1@heroku.com>

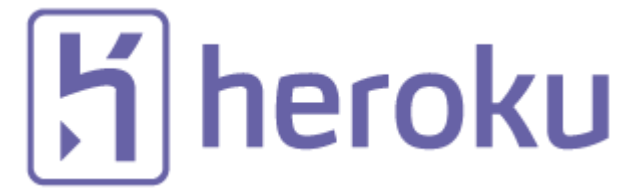

#### Summary of this talk

- Introduction of new versions
	- Ruby 2.1 (2.1.1 was released)
	- Ruby 2.2 (currently working on)
- Basic of Ruby's memory management (GC)
- GC tuning parameters
	- **"What"** and **"How"** we can tune by GC parameters

#### Who am I?

- Koichi Sasada a.k.a. ko1
- From Japan
- 笹田 (family name) 耕一 (given name) in Kanji character
	- "Ichi" (Kanji character "-") means "1" or first
	- This naming rule represents I'm the first son of my parents
	- Ko"ichi"  $\rightarrow$  ko1

#### Who am I?

- CRuby/MRI committer
	- Virtual machine (YARV) from Ruby 1.9
	- YARV development since 2004/1/1
	- Recently, improving GC performance
- Matz team at Heroku, Inc.
	- Full-time CRuby developer
	- Working in Japan
- Director of Ruby Association **T** Ruby Association

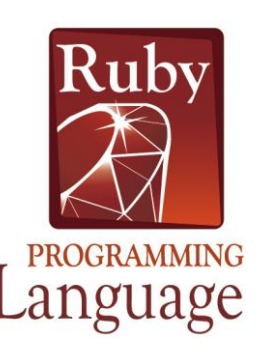

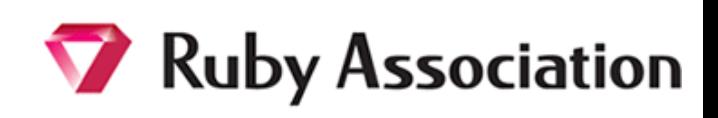

 $|H|$  heroku

4

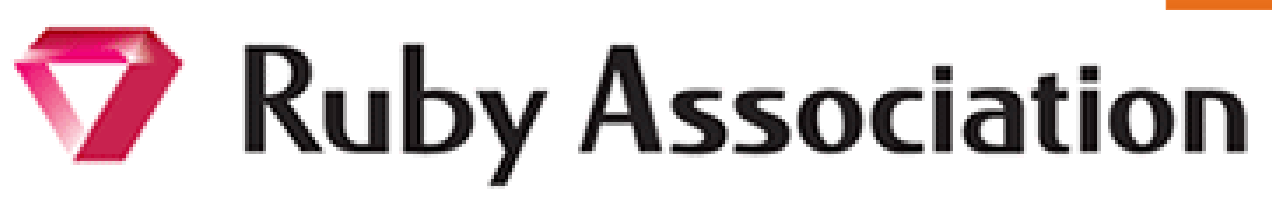

- Foundation to encourage Ruby developments and communities
	- Chairman is Matz
	- Located at Matsue-city, Shimane, Japan
- Activities
	- Maintenance of Ruby (Cruby) interpreter
		- Now, it is for Ruby 1.9.3
		- Ruby 2.0.0 in the future?
	- Events, especially RubyWorld Conference
	- Ruby Prize
	- Grant project. We have selected **3 proposals** in 2013
		- Win32Utils Support, Conductor, Smalruby smalruby-editor
		- We will make this grant 2014!!
	- **Donation** for Ruby developments and communities

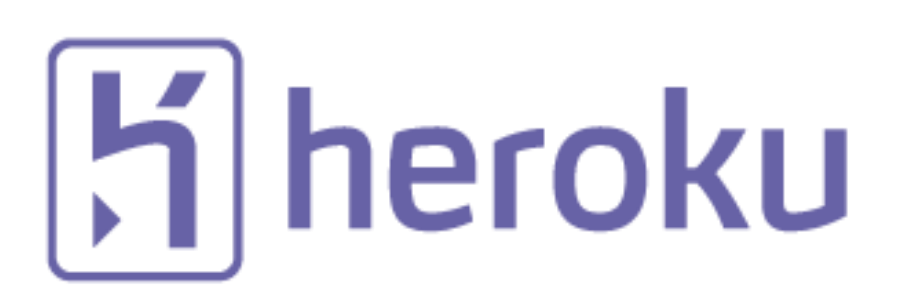

• Heroku, Inc. [http://www.heroku.com](http://www.heroku.com/)

#### **You should know about Heroku!!**

- Heroku supports Ruby development
	- Many talents for Ruby, and also other languages
	- Heroku employs 3 **Ruby interpreter core developers**
		- Matz
		- Nobu
		- Ko1 (me)
	- We name our group "Matz team"

**This talk is also sponsored by Heroku!**

## "Matz team" in Heroku

#### Matz team in Heroku in Japan

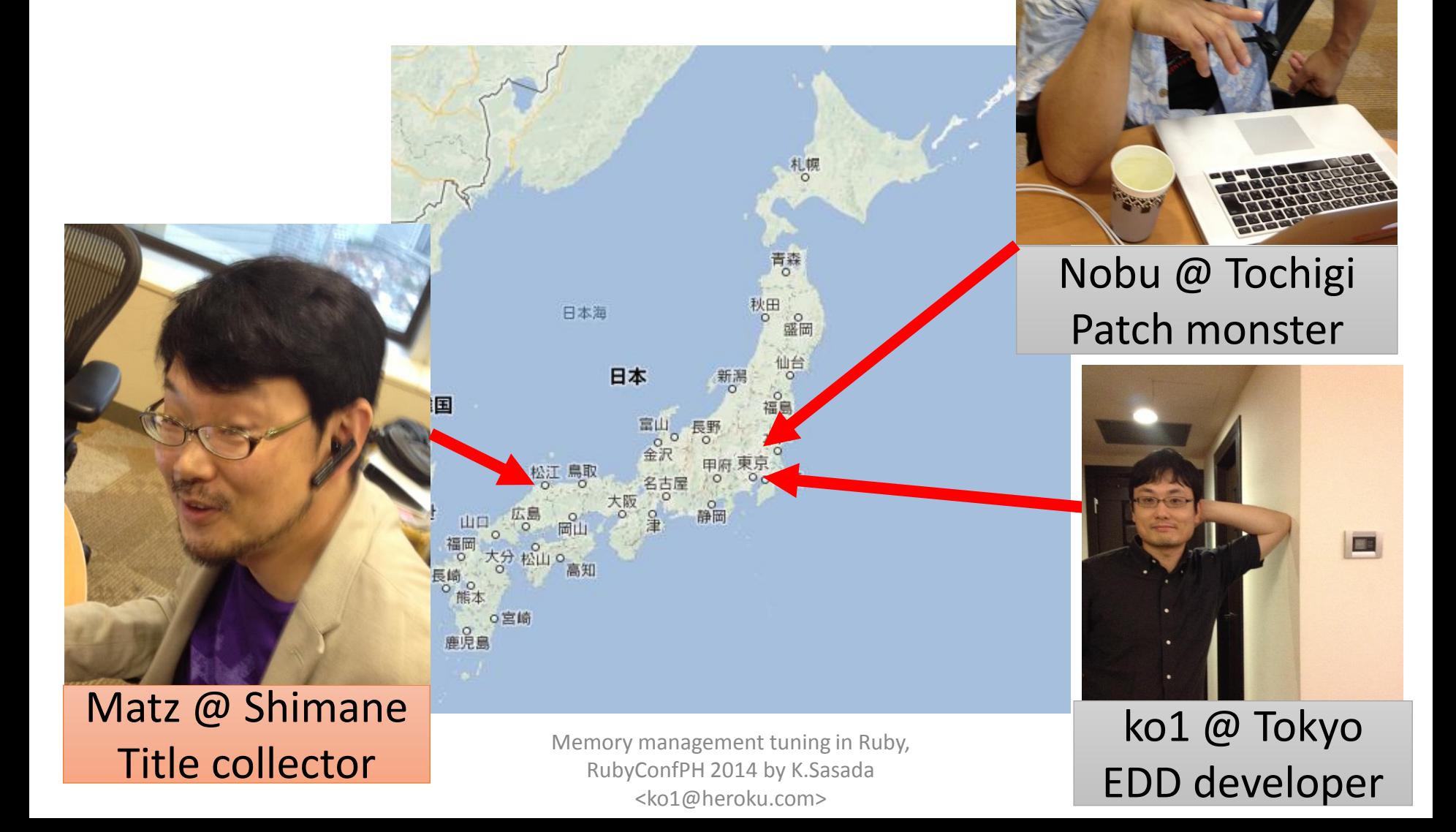

#### Matz team at Heroku Hierarchy

[Not stupid boss]

Communication with Skype

Matz @ Shimane

Title collector

#### ko1 @ Tokyo EDD developer

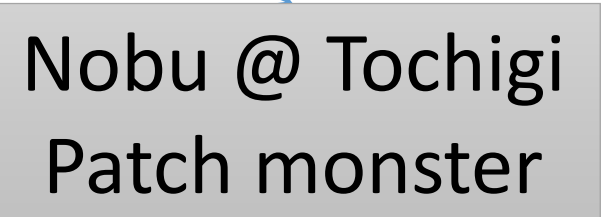

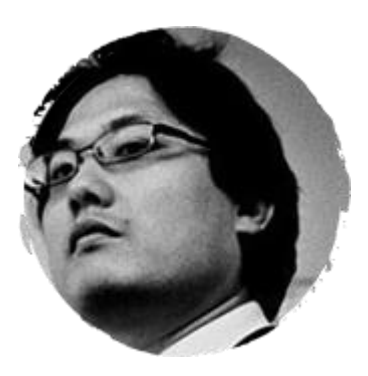

#### Matz Title collector

- He has so many (job) title
	- Chairman Ruby Association
	- Fellow NaCl
	- Chief architect, Ruby Heroku
	- Research institute fellow Rakuten
	- Chairman NPO mruby Forum
	- Senior researcher Kadokawa Ascii Research Lab
	- Visiting professor Shimane University
	- Honorable citizen (living) Matsue city
	- Honorable member Nihon Ruby no Kai
	- …
- This margin is too narrow to contain

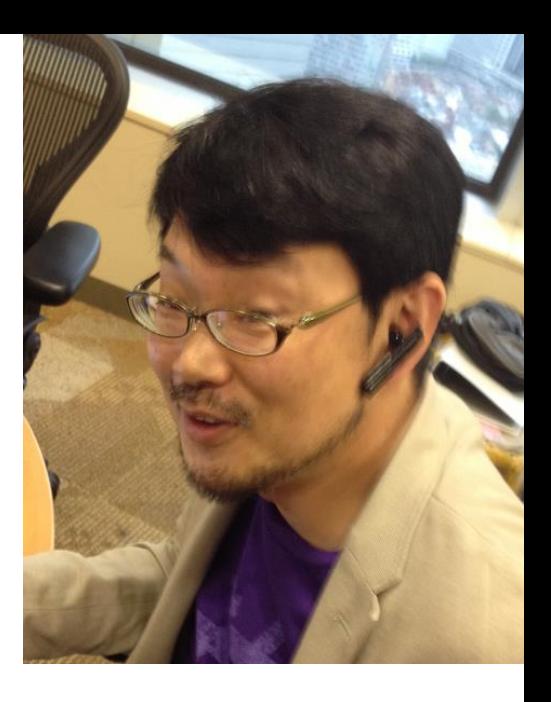

#### Message from Matz

"I am awfully sorry for not being here. But I love you. Maybe next time!"

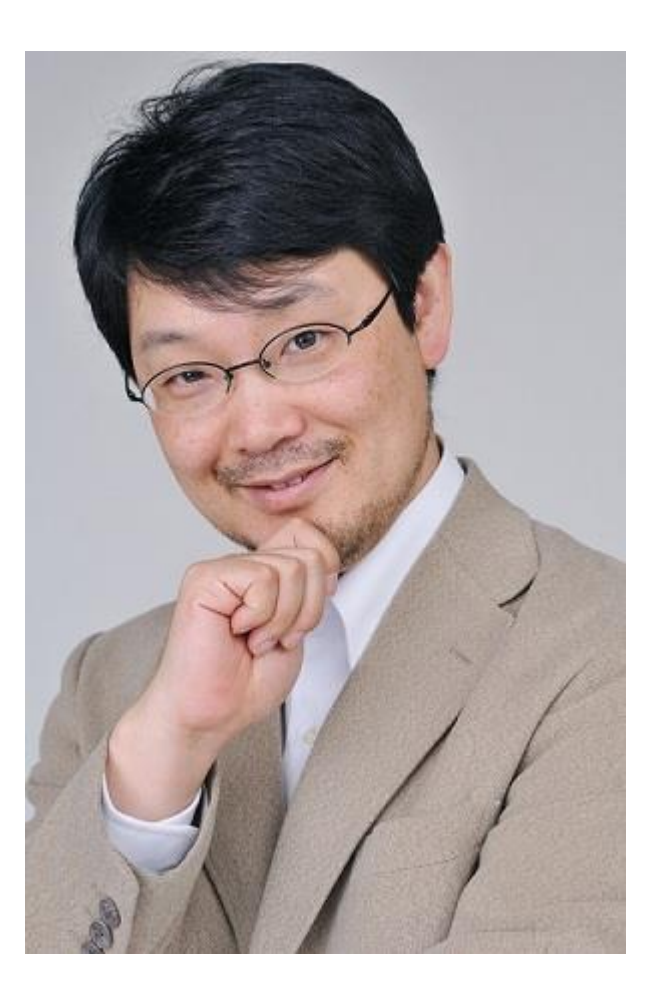

#### Nobu Patch monster

• Great patch creator

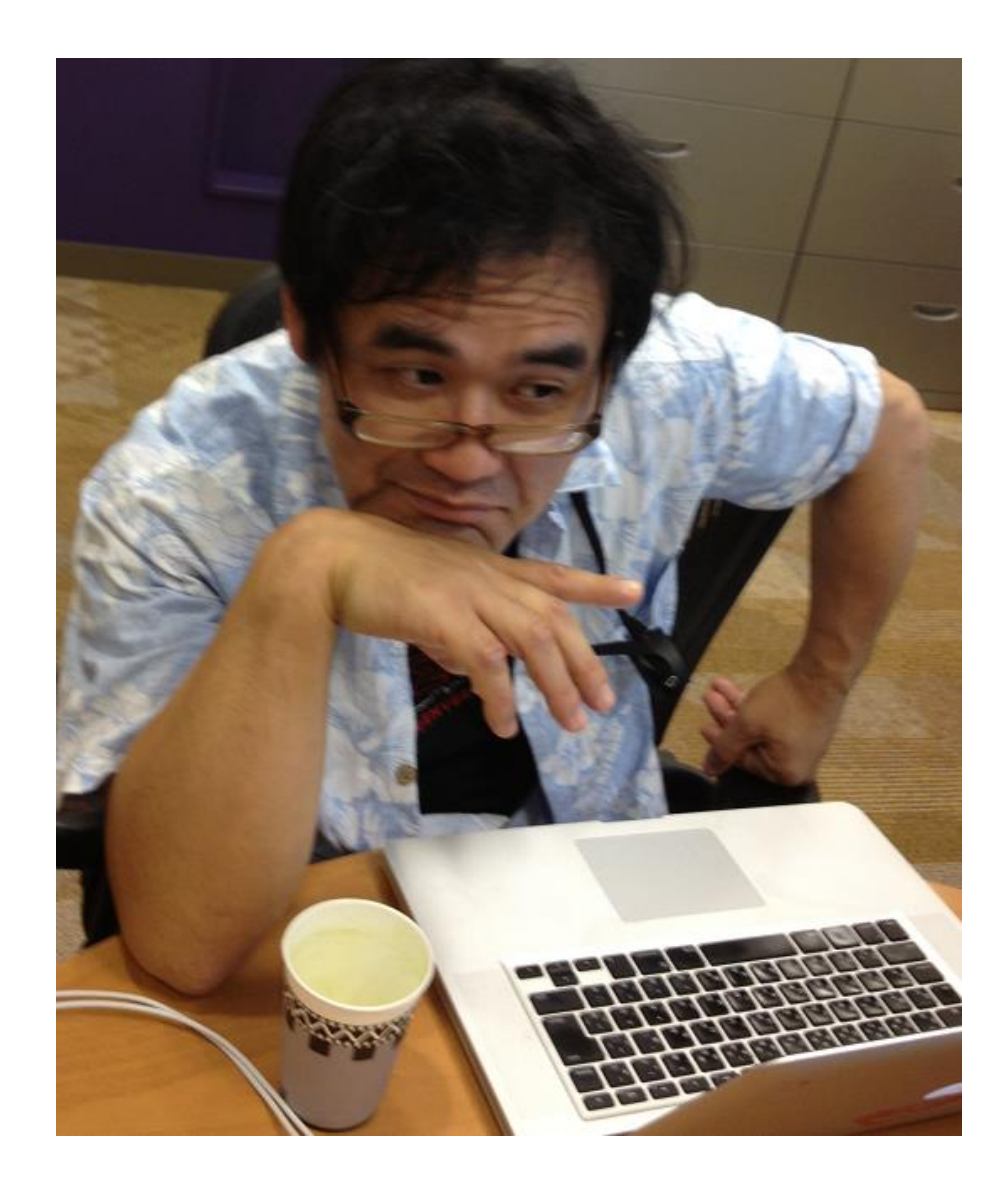

#### Nobu Patch monster

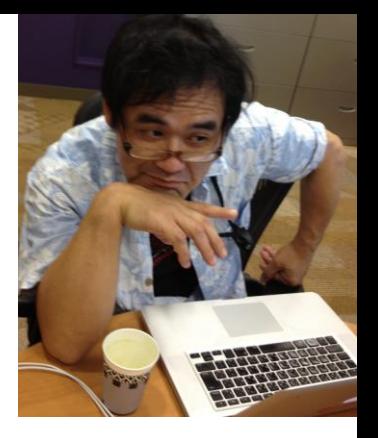

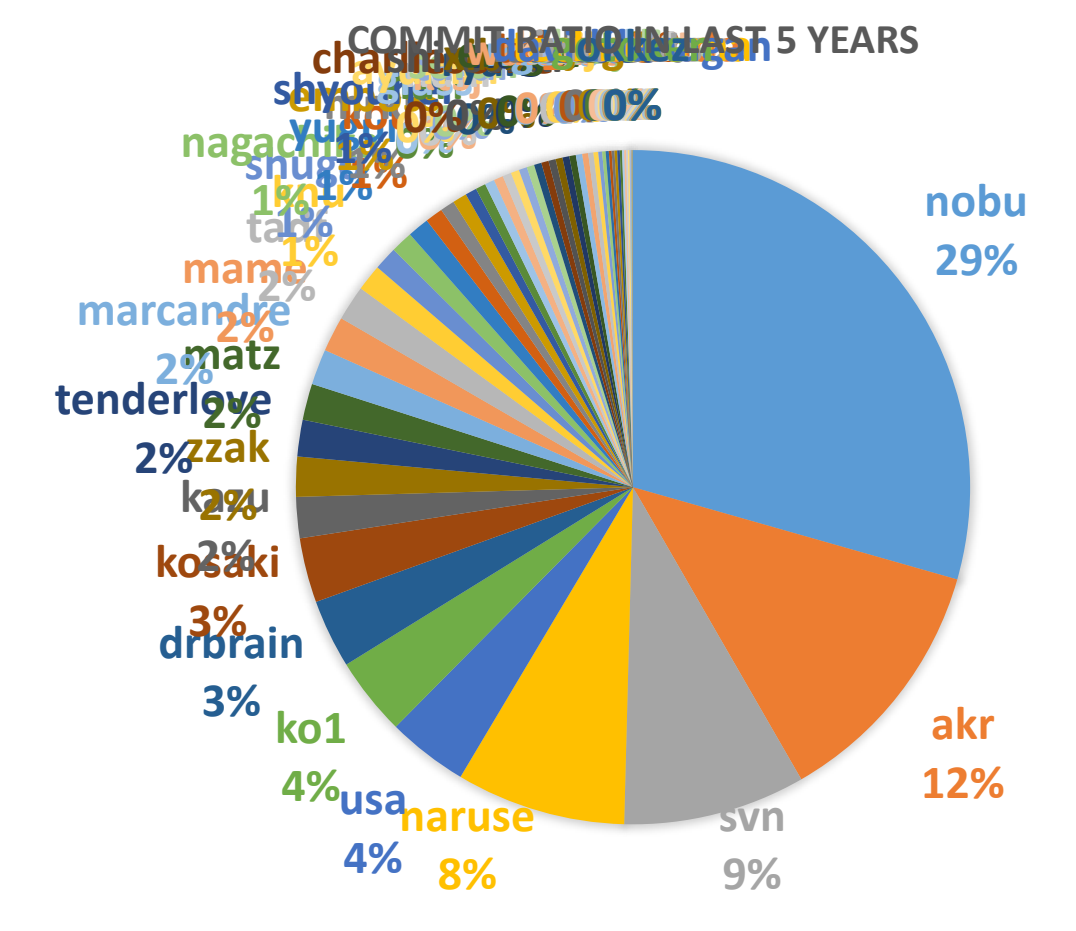

#### Ko1 EDD developer

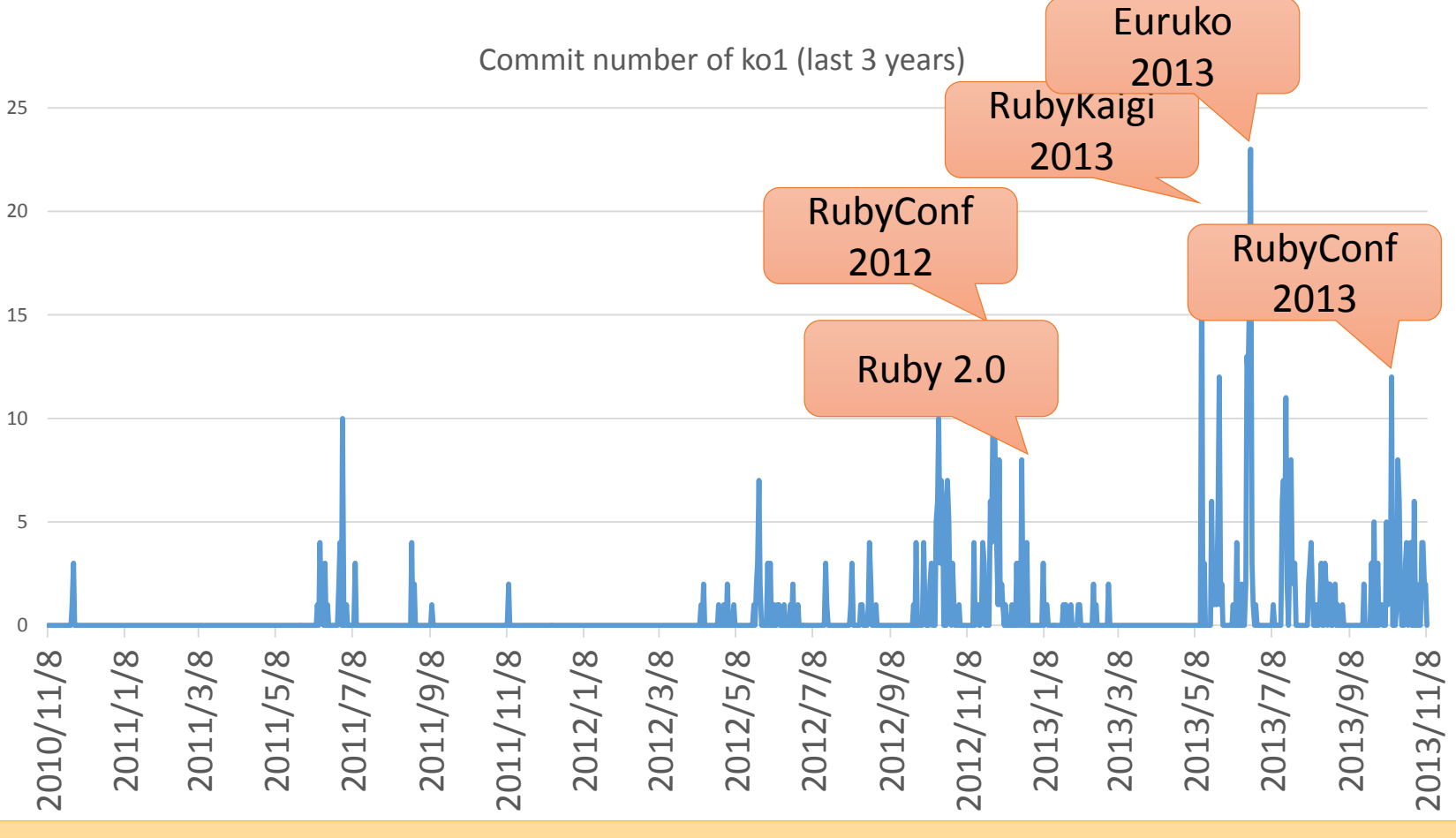

#### nt Driven Deve EDD: Event Driven Development

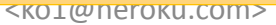

#### Mission of Matz team

#### • **Improve quality of next version of CRuby**

- Matz decides a spec finally
- Nobu fixed huge number of bugs
- Ko1 improves the performance

### Current target is Ruby 2.2!! Now, Ruby 2.1 is old version for us.

# Ruby 2.1 Current stable

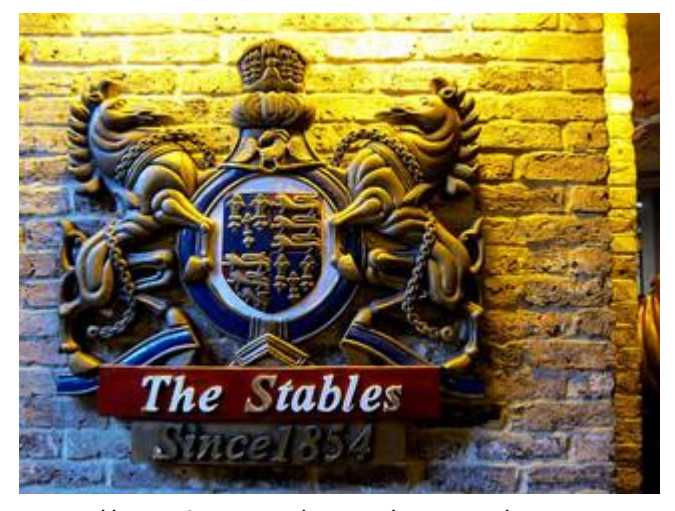

http://www.flickr.com/photos/loginesta/5266114104

#### Ruby 2.1

- **Ruby 2.1.0** was released at **2013/12/25**
	- New features
	- Performance improvements
- **Ruby 2.1.1** was released at **2014/02/24**
	- Includes many bug fixes found after 2.1.0 release
	- Introduce a new GC tuning parameter to change generational GC behavior (introduce it later)

### Ruby 2.1 the biggest change Version policy

- Change the versioning policy
	- Drop "patch level" in the version
	- Teeny represents patch level
		- Release new teeny versions about every 3 month
		- Teeny upgrades keep compatibility
	- Minor upgrades can break backward compatibility
		- We make an effort to keep compatibility (recently. Remember Ruby 1.9  $\circledcirc$ )

#### Ruby 2.1 New syntax

- New syntaxes
	- Required keyword parameter
	- Rational number literal
	- Complex number literal
	- `def' returns symbol of method name

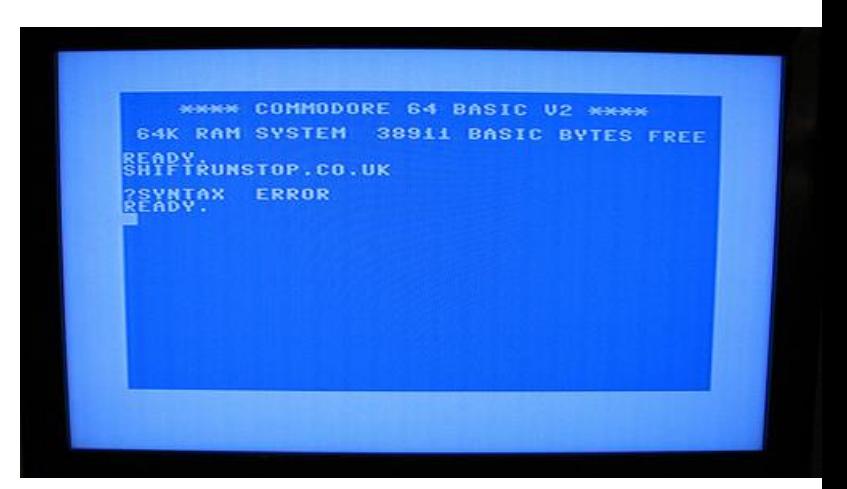

http://www.flickr.com/photos/rooreynolds/4133549889

### Ruby 2.1 Syntax Required keyword parameter

- Keyword argument (from Ruby 2.0.0)
	- def foo(a: 1, b: 2); end
	- `a' and `b' are optional parameters
	- OK: foo(); foo(a: 1); foo(a: 1, b: 2); foo(b: 2)
- Required keyword argument from 2.1
	- def foo(a: 1, b: )
	- `a' is optional, but `b' is required parameter
	- OK: foo(a: 1, b: 2); foo(b: 2)
	- NG: foo(); foo( $a: 1$ )

#### Ruby 2.1 Syntax Rational number literals

- To represent  $\frac{1}{2}$ , in Ruby "Rational(1, 2)"  $\rightarrow$  Too long!!
- Introduce "r" suffix

 $\frac{1}{2}$   $\rightarrow$  1/2r

- "[digits]r" represents "Rational([digits], 1)"
- $\frac{1}{2} \rightarrow \frac{1}{2}r$ 
	- $1/2r$   $\qquad$   $\qquad$   $\$
	- $1/Rational(2, 1)$  #=> Rational(1/2)

### Ruby 2.1 Syntax Complex number literals

- We already have "Integer#i" method to make imaginary number like "1+2.i"
- We already introduced "r" suffix for Rational  $\rightarrow$  No reason to prohibit "i" suffix!!
- [digits]i represents "Complex(0, [digits])"
- 1+2i #=> 1+Complex(0, 2)
- 1+Complex(0, 2)  $\# \Rightarrow$  Complex(1, 2)
- You can mix "r" and "i" suffix

### Ruby 2.1 Syntax Return value of `def' syntax

- Return value of method definition
	- Method definition syntax returns symbol of defined method name
	- $def$  foo; ...; end'  $\#3$  : foo
- Method modifier methods
	- Example:
		- private def foo; ...; end
		- public static void def main(args); …; end

#### Ruby 2.1 Runtime new features

- String#scrub
- Process.clock gettime
- Binding#local variable get/set
- Bignum now uses GMP (if available)
- Extending ObjectSpace

### Ruby 2.1 Runtime new features Object tracing

- ObjectSpace. trace object allocations
	- Trace object allocation and record allocation-site
		- Record filename, line number, creator method's id and class
	- Usage:

ObjectSpace.trace\_object\_allocations{ # record only in the block

o = Object.new

 $file = ObjectSpace.allocation\_sourcefile(o)$  #=> FILE

line = ObjectSpace.allocation\_sourceline(o)  $\text{#}=\text{}=$  LINE  $\text{---}$  -2

#### Performance improvements

- Optimize "string literal".freeze
- Sophisticated inline method cache
- Introducing Generational GC: RGenGC

#### RGenGC: Generational GC for Ruby

- RGenGC: Restricted Generational GC
	- Generational GC (minor/major GC uses M&S)
	- **Dramatically speedup for GC-bottleneck applications**
	- New generational GC algorithm allows mixing "Writebarrier protected objects" and "WB unprotected objects"

**→ No** (mostly) **compatibility issue** with C-exts

- Inserting WBs gradually
	- We can concentrate WB insertion efforts for major objects and major methods
	- Now, most of objects (such as Array, Hash, String, etc.) are WB protected
		- Array, Hash, Object, String objects are very popular in Ruby
		- Array objects using **RARRAY\_PTR() change to WB unprotected**  objects (called as Shady objects), so existing codes still works.

#### RGenGC Performance evaluation (RDoc)

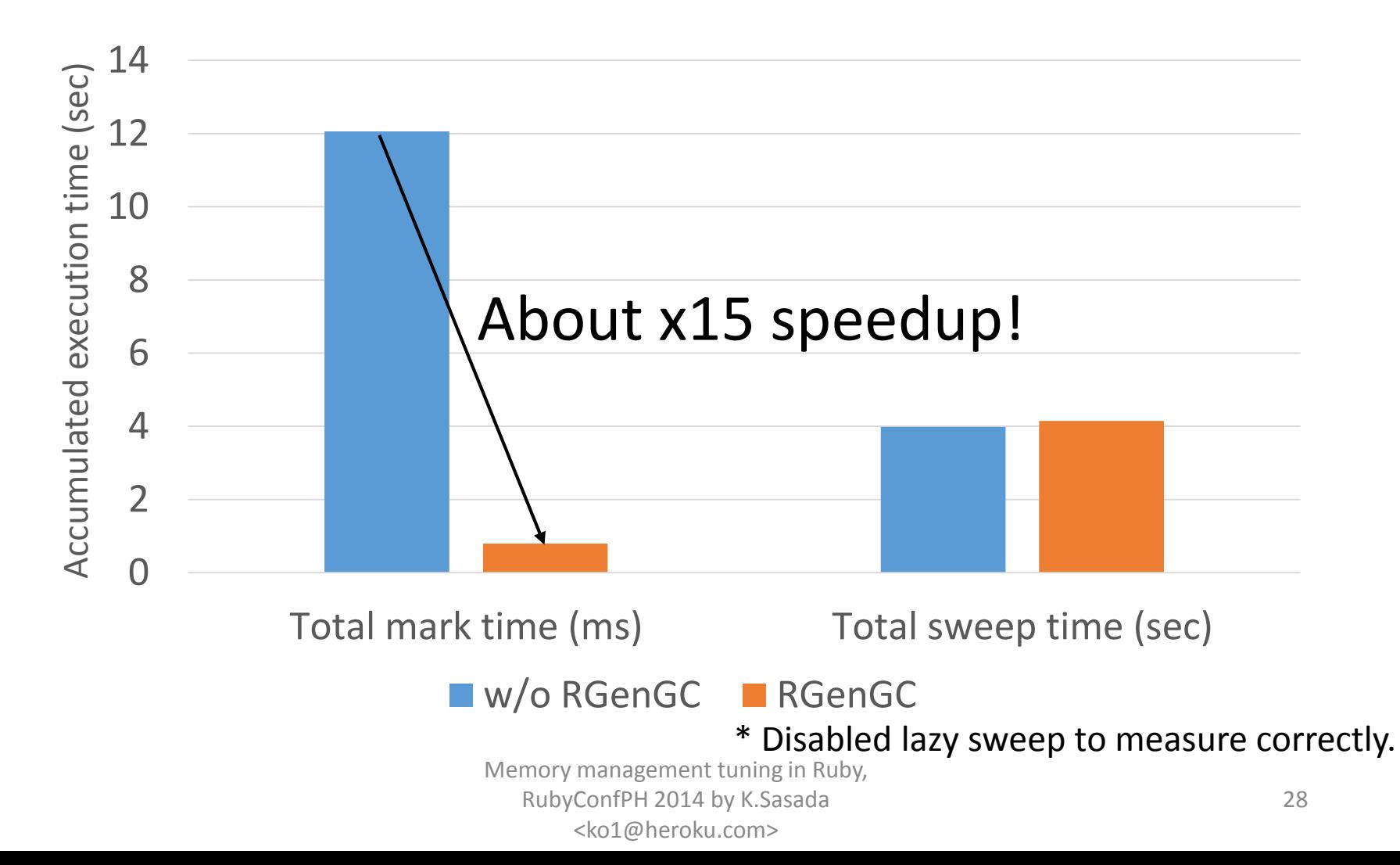

#### RGenGC Performance evaluation (RDoc)

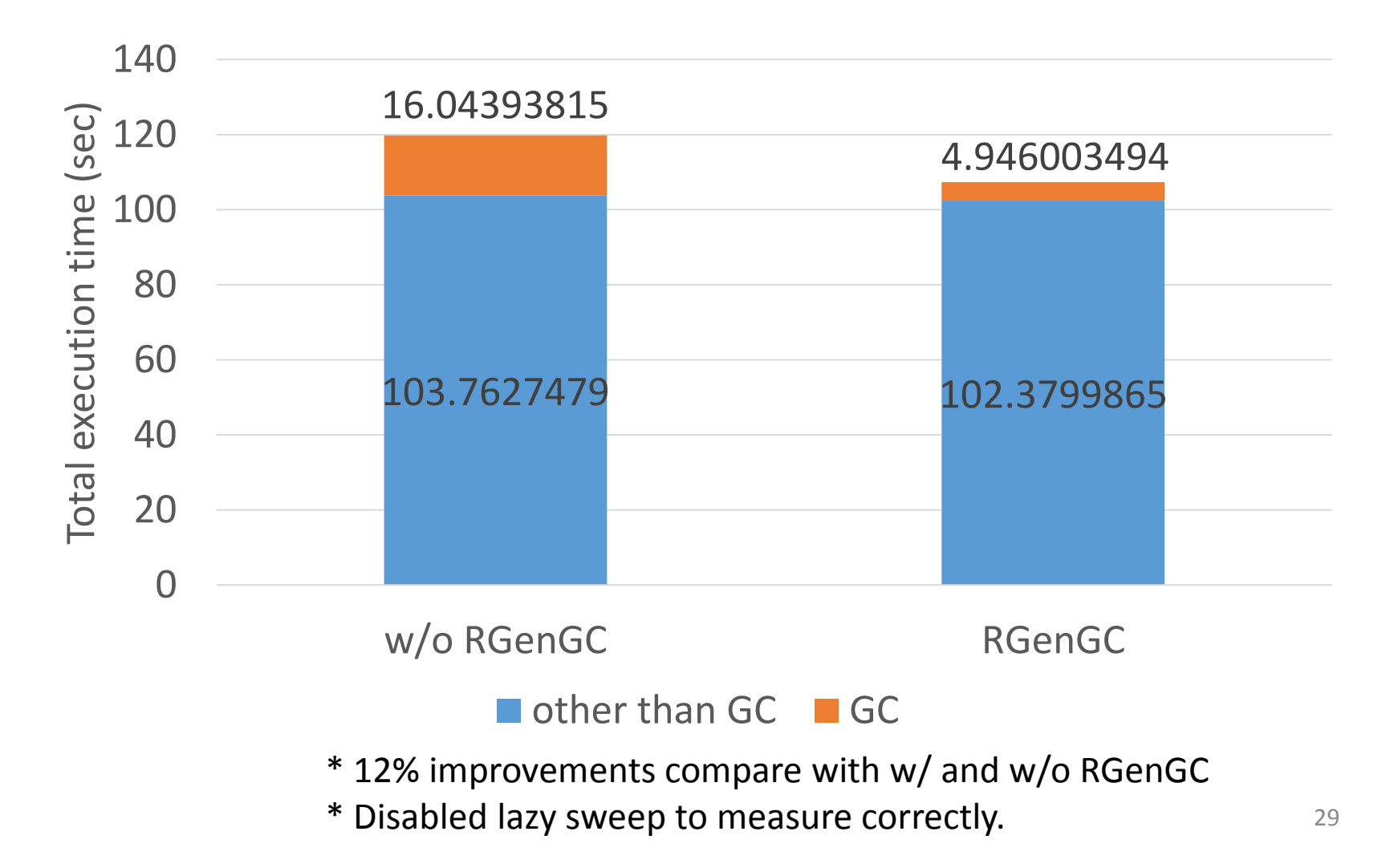

# Ruby 2.2 Next version

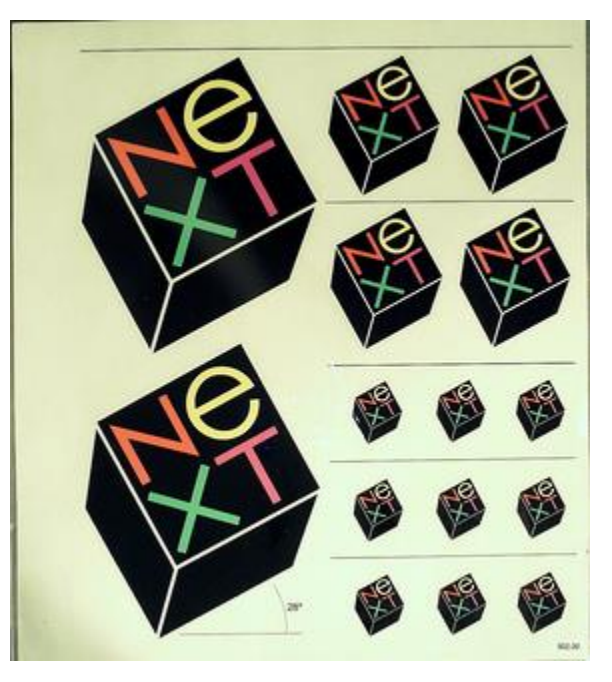

http://www.flickr.com/photos/adafruit/8483990604

#### Schedule of Ruby 2.2

- Not published officially
- Schedule draft is available by Naruse-san
	- [https://bugs.ruby-lang.org/projects/ruby](https://bugs.ruby-lang.org/projects/ruby-trunk/wiki/ReleaseEngineering22)trunk/wiki/ReleaseEngineering22

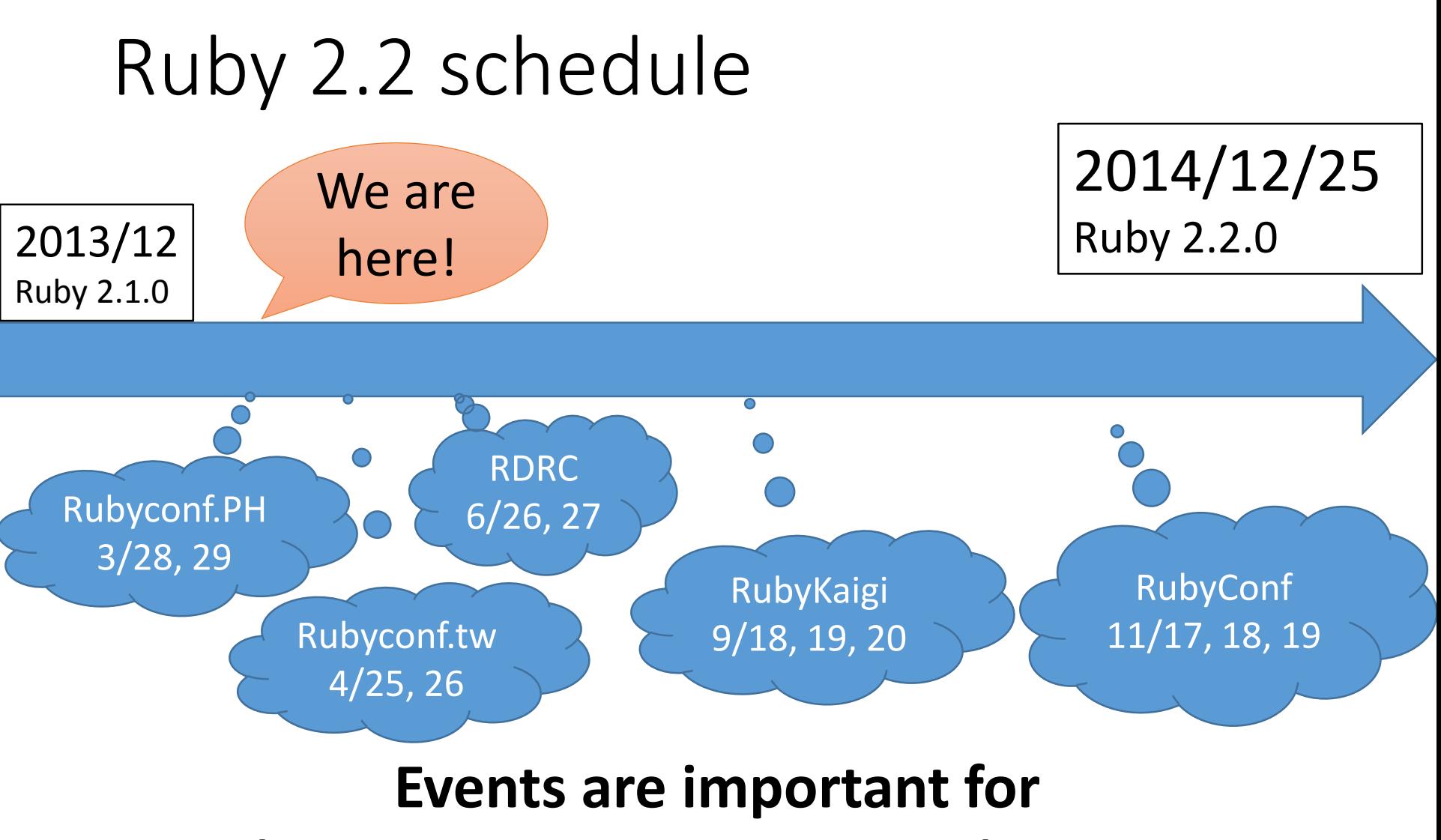

#### **EDD (Event Driven Development) Developers**

#### Ruby 2.2 (rough) schedule

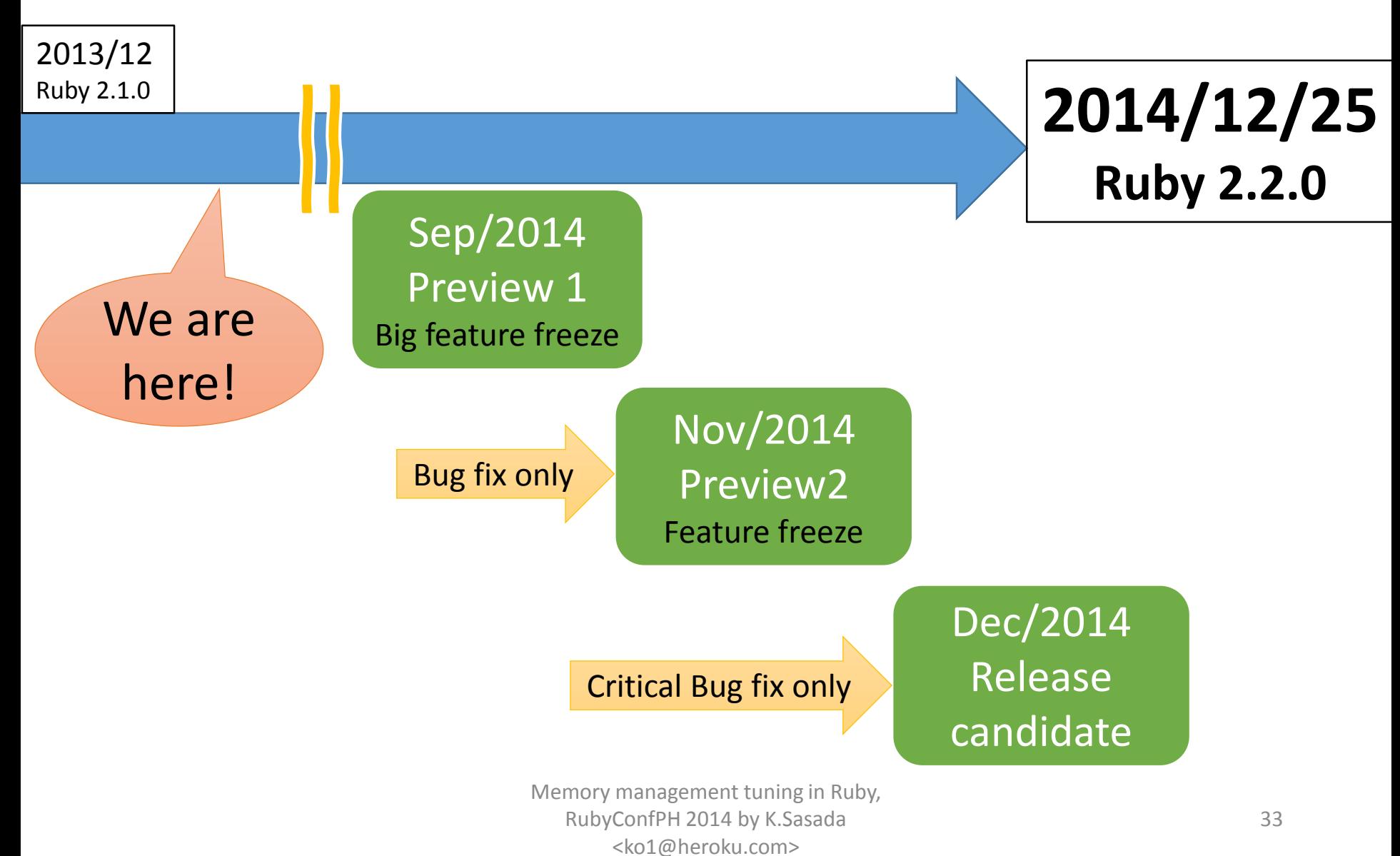

### 2.2 big features (planned)

- New syntax: not available now
- New method: not available now
- Internal
	- GC
		- **Symbol GC (merged recently)**
		- **2age promotion strategy for RGenGC**
		- **Incremental GC** to reduce major GC pause time
	- VM
		- More sophisticated method cache

#### Symbol GC

- Symbols remain forever  $\rightarrow$  Security issue
	- "n.times{|i| i.to\_s.to\_sym}" creates "n" symbols and they are never collected
- Symbol GC: Collect dynamically created symbols

## Garbage collection The automatic memory management

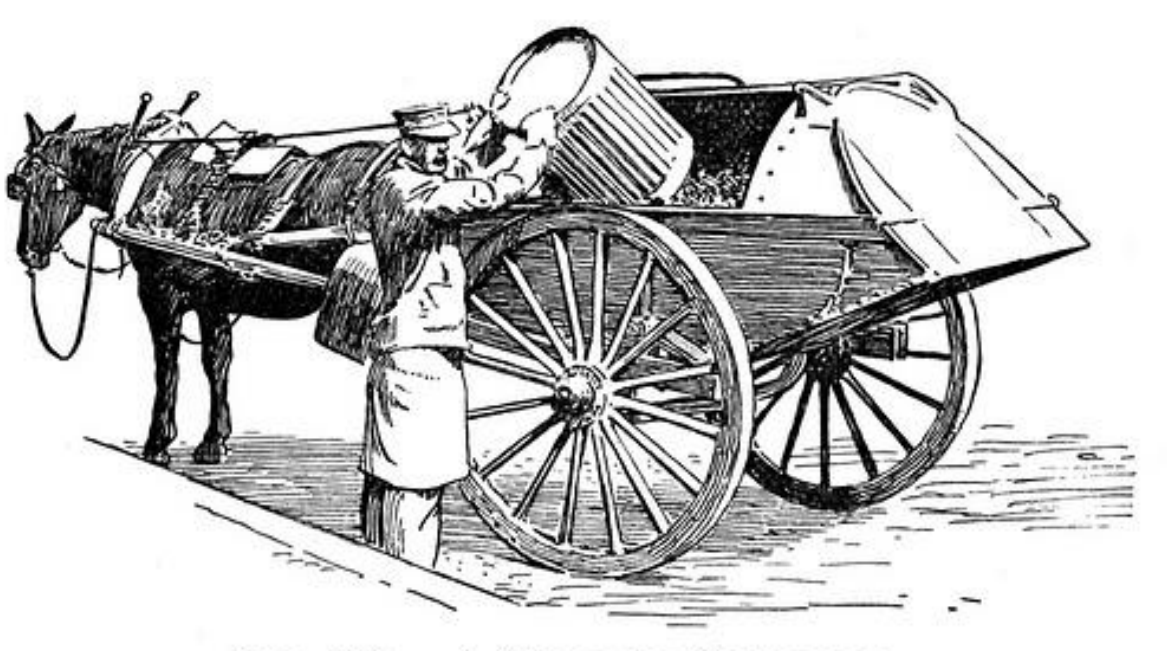

FIG. 109. - A GARBAGE COLLECTOR. http://www.flickr.com/photos/circasassy/6817999189/

Today's main subject From basic to advanced topics
### Automatic memory management Basic concept

- "Object.new" allocate a new object
	- "foo" (string literal) also allocate a new object
	- Everything are objects in Ruby!
- We don't need to **"de-allocate"** objects manually

Automatic memory management Basic concept

• **Garbage collector recycled "unused" objects automatically**

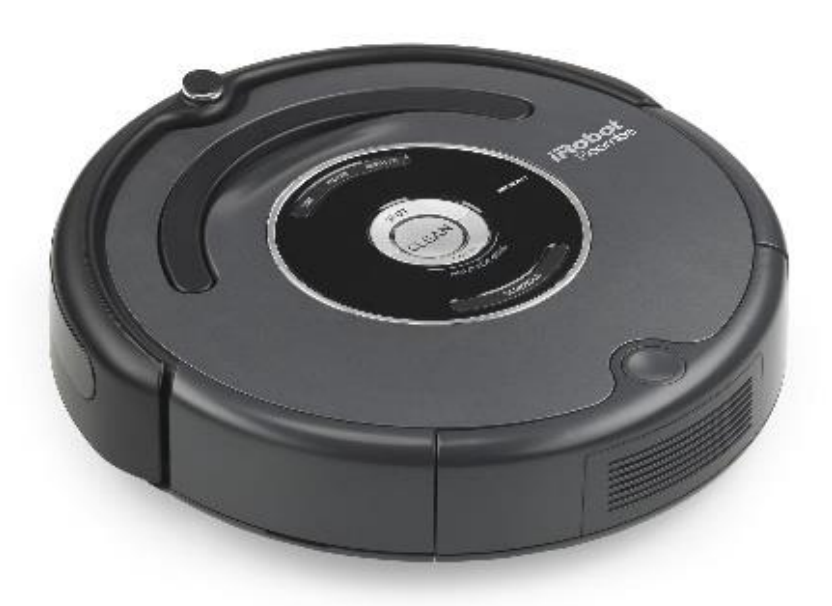

# 1 st question

### How to collect "unused" objects?

### How to collect "unused" objects?

- Using (well-known) GC algorithm
	- Mark and sweep algorithm (from the first version of Ruby)
	- Generational GC algorithm (from Ruby 2.1)

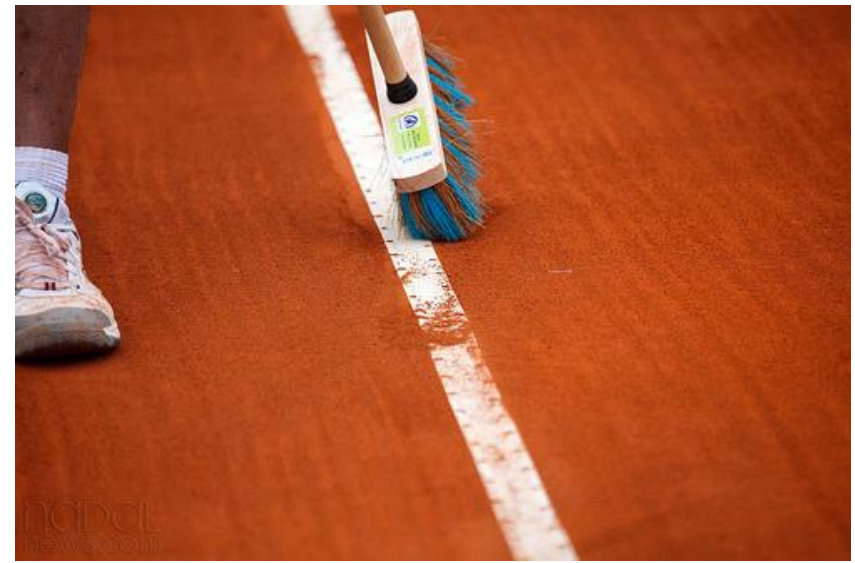

http://www.flickr.com/photos/mirsasha/5644819639/

### Mark & Sweep algorithm

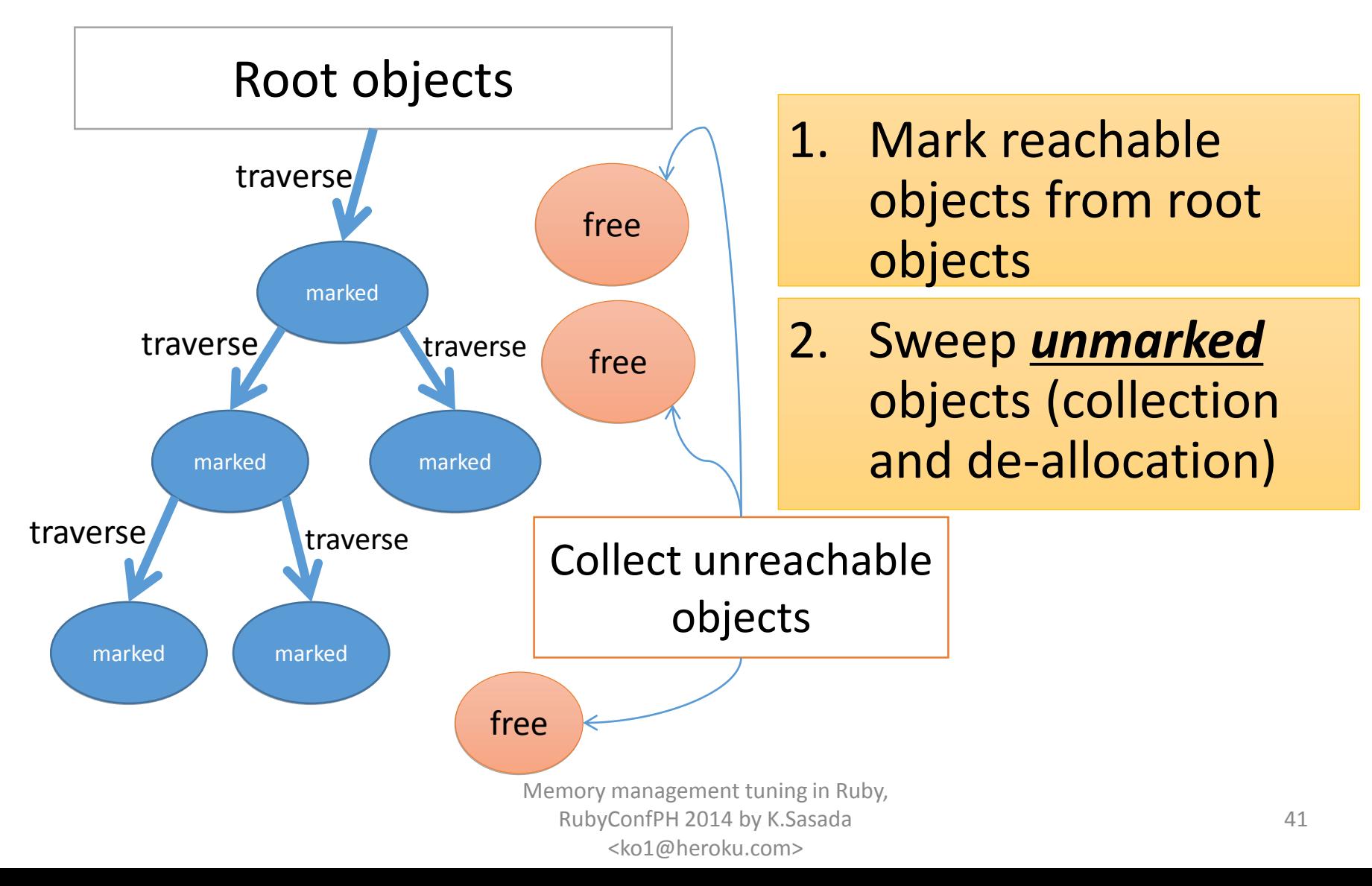

### Generational GC (GenGC)

• Weak generational hypothesis:

### **"Most objects die young"**

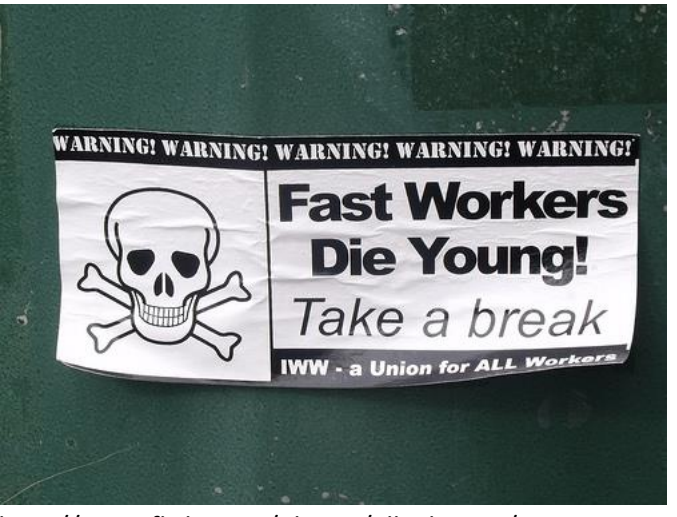

http://www.flickr.com/photos/ell-r-brown/5026593710

#### **→ Concentrate reclamation effort**

#### **only on the young objects**

### Generational hypothesis

Object lifetime in RDoc (How many GCs surviving?)

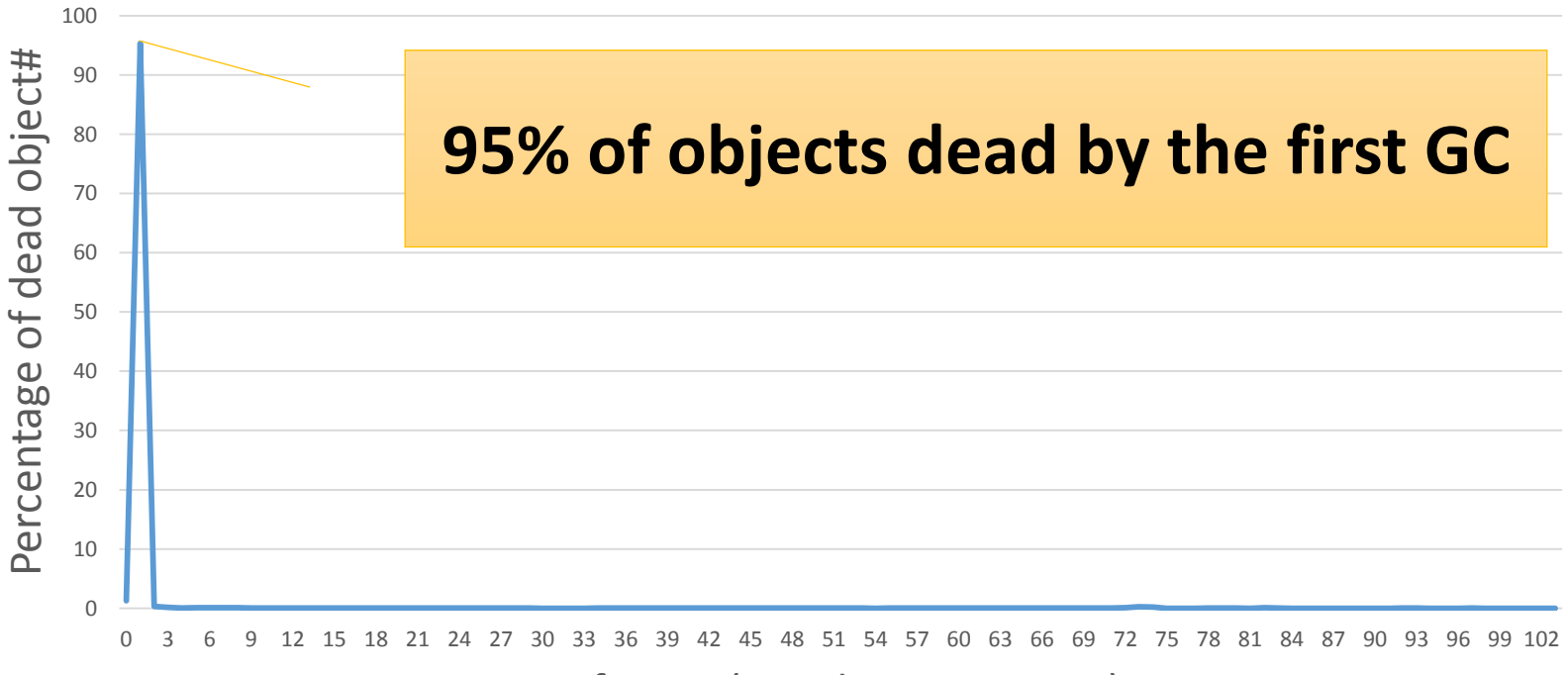

Lifetime (Survibing GC count)

### Generational hypothesis

Object lifetime in RDoc (How many GCs survive?)

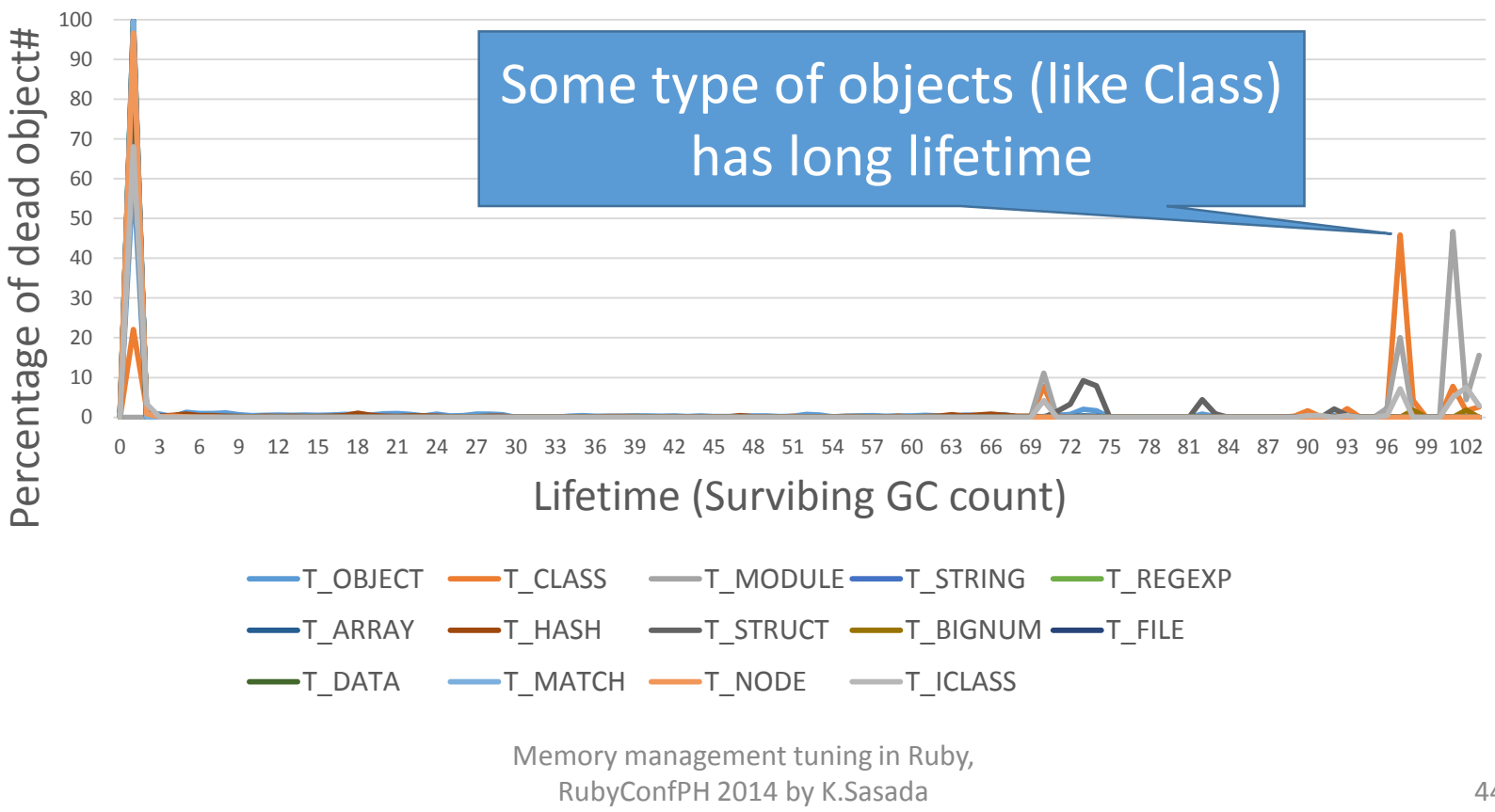

<ko1@heroku.com>

### Generational GC (GenGC)

- Separate young generation and old generation
	- Create objects as young generation
	- Promote to old generation after surviving *n-th* GC
	- In CRuby,  $n == 1$  (after 1 GC, objects become old)
- Usually, GC on young space (minor GC)
- GC on both spaces if no memory (major/full GC)

### Generational GC (GenGC)

- Minor GC and Major GC can use different GC algorithm
	- Popular combination is:

Minor GC: Copy GC, Major GC: M&S

- **On the CRuby, we choose: Minor GC: M&S, Major GC: M&S**
- Because of CRuby's restriction (we can't use moving algorithm)

### GenGC [Minor M&S GC] (1/2)

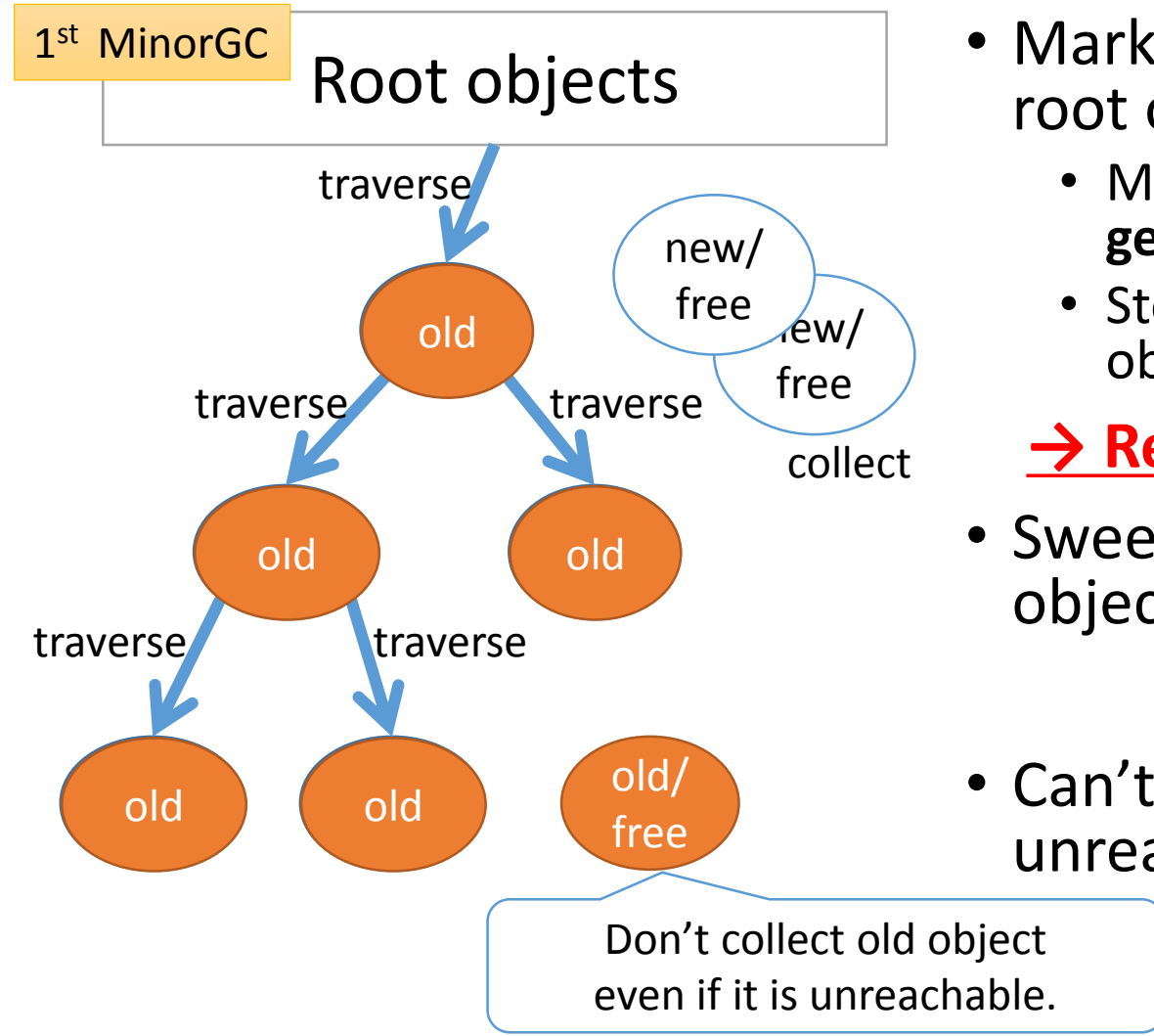

- Mark reachable objects from root objects.
	- Mark and **promote to old generation**
	- Stop traversing after old objects
	- **→ Reduce mark overhead**
- Sweep not (marked or old) objects
- Can't collect Some unreachable objects

### GenGC [Minor M&S GC] (2/2)

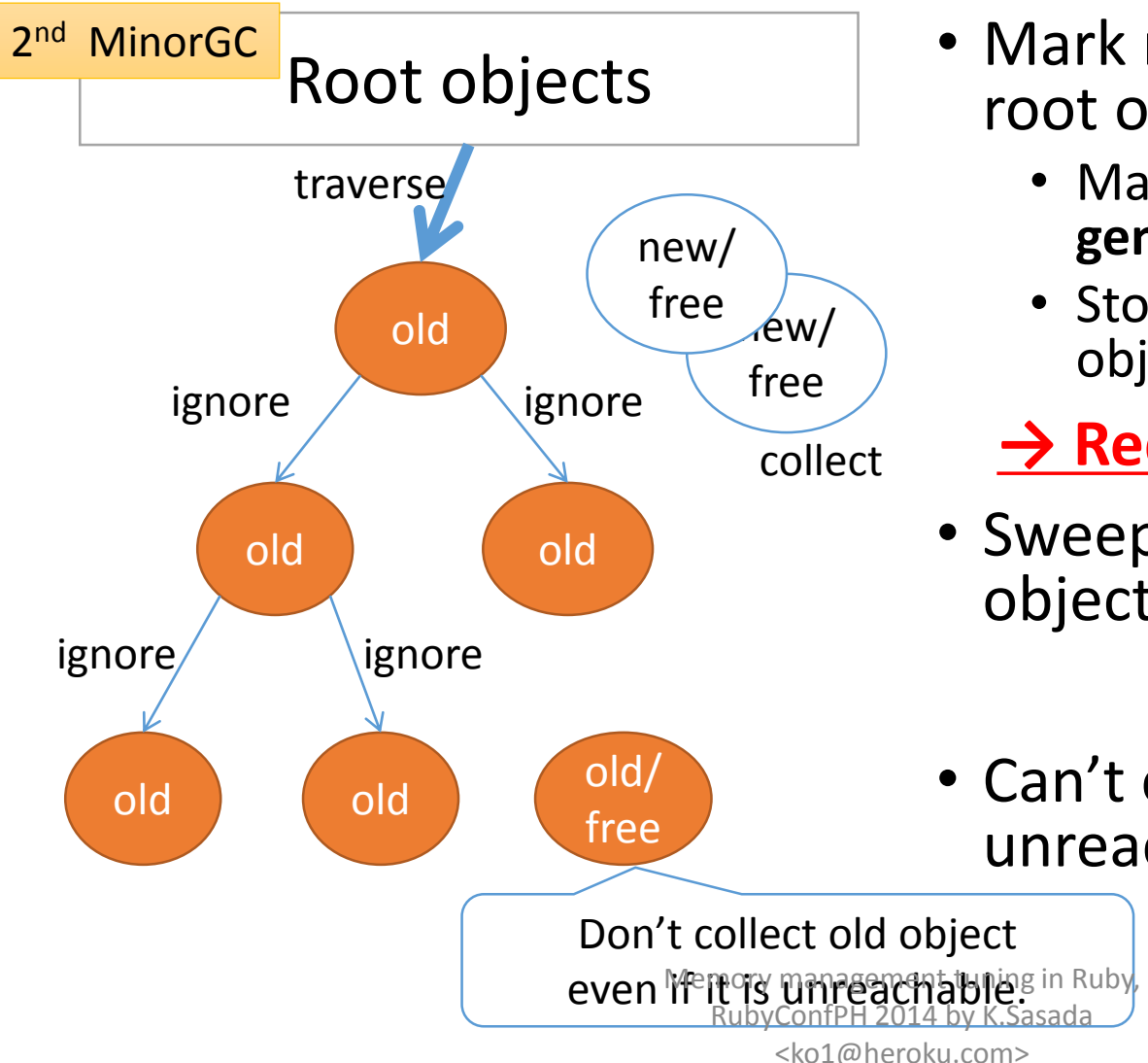

- Mark reachable objects from root objects.
	- Mark and **promote to old generation**
	- Stop traversing after old objects
	- **→ Reduce mark overhead**
- Sweep not (marked or old) objects
- Can't collect Some unreachable objects

### GenGC [Major M&S GC]

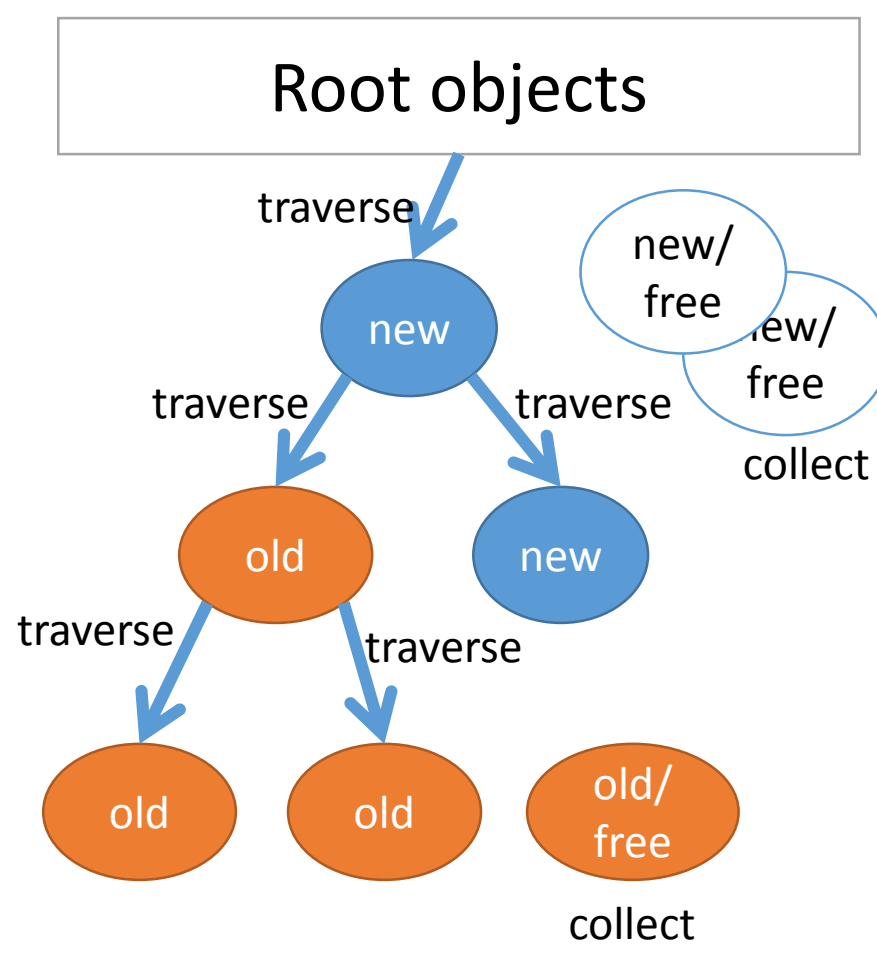

- Normal M&S
- Mark reachable objects from root objects
	- Mark and **promote to old gen**
- Sweep unmarked objects
- *Sweep all unreachable (unused) objects*

### NOTE: Generational GC details

- Skip details of generational GC
	- Remember set
	- Write barrier
	- RGenGC techniques
- See my previous slides for details
	- <http://www.atdot.net/~ko1/activities/#idx4>

# 2 nd question

## "When" should we collect objects?

### "When" collect objects?

- 1. Object space is full
- 2. Exceed limit of Malloc'ed memory size
- 3. User specified timing (GC.start, etc)
- (1) and (3) is easy to understand
- (2) needs more explanation

#### Exceed limit of Malloc'ed memory size

- When many memories are allocated by "malloc()"
- Introduce two variables
	- a counter "malloc increase"
	- a threshold value "malloc limit" (16MB)
- Rule
	- (1) Increase "malloc increase" by malloc'ed size
	- (2) "malloc increase" is reset at every GC time  $\rightarrow$  "malloc increase" represents "how many memory" allocated (by malloc()) without GC"
- If "malloc increase" > "malloc limit", then invoke GC to recycle malloc'ed objects

#### Exceed limit of Malloc'ed memory size

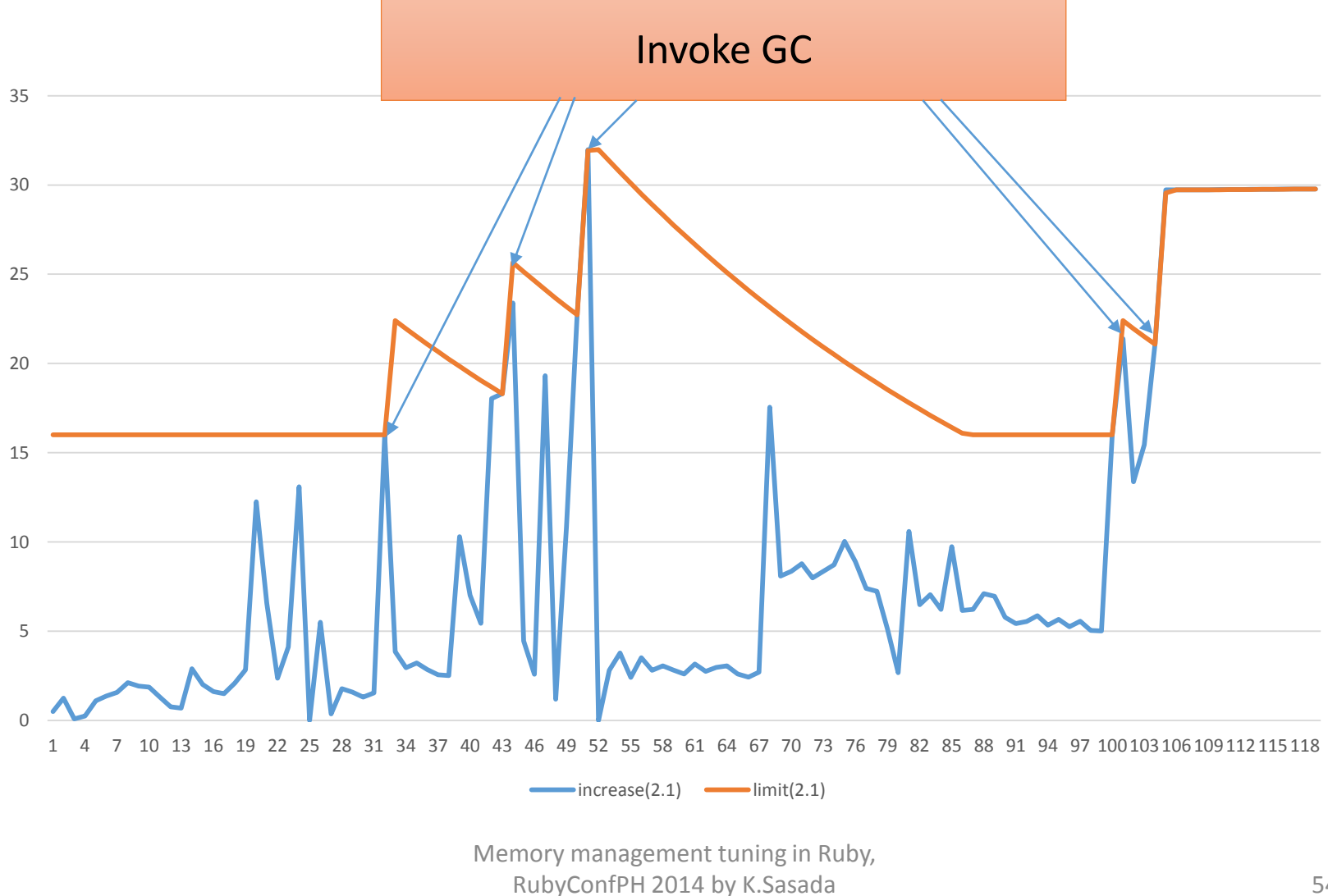

# 3 rd question

### "What happen" when no space after GC?

### What happen when no space after GC?

- Terminology
	- Total slots: total prepared object places
	- Living objects: Used objects
- GC detects "No Space" just after sweeping **if [# of Total slots] \* 0.7 < [# of Living objects]**
- Allocate new space expand current space x1.8

# What happen when no space after GC? # of living objects (after sweeping) # of total slots **x1.8** time Exceeds 0.7 \* [# of total slots]

### Trade-off

#### **Performance v.s. Memory usage V.S.**

- Many GCs slow application performance
- Few GC increase memory consumption

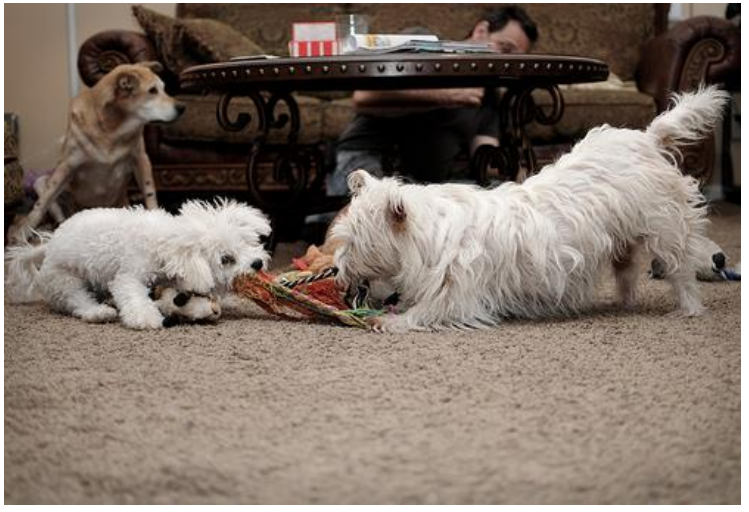

http://www.flickr.com/photos/mcerasoli/6484117955/

- Usually no problem
- On big production application, this can be an issue

• Solution 1: Use big memory machine

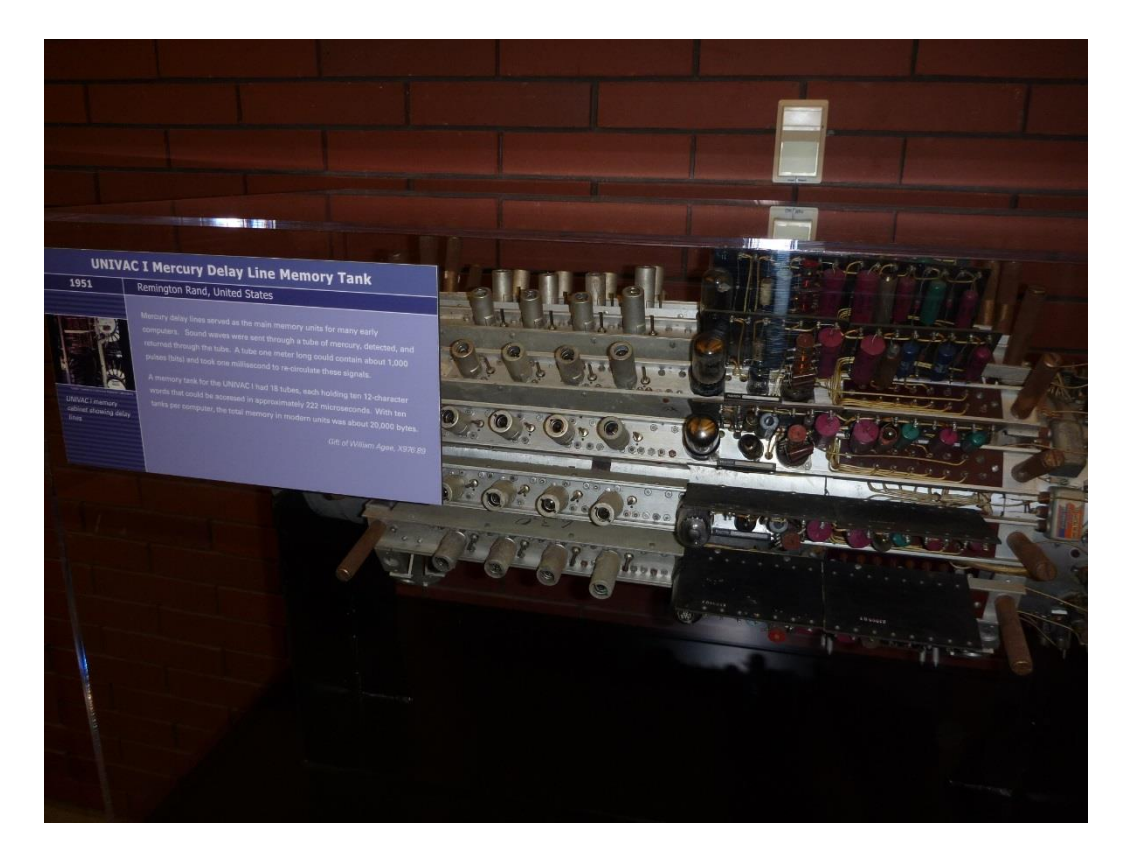

- Solution 1: Use big memory machine
	- Recent price of memory is very cheep
	- Heroku provides "PX: Performance dyno" (6GB)

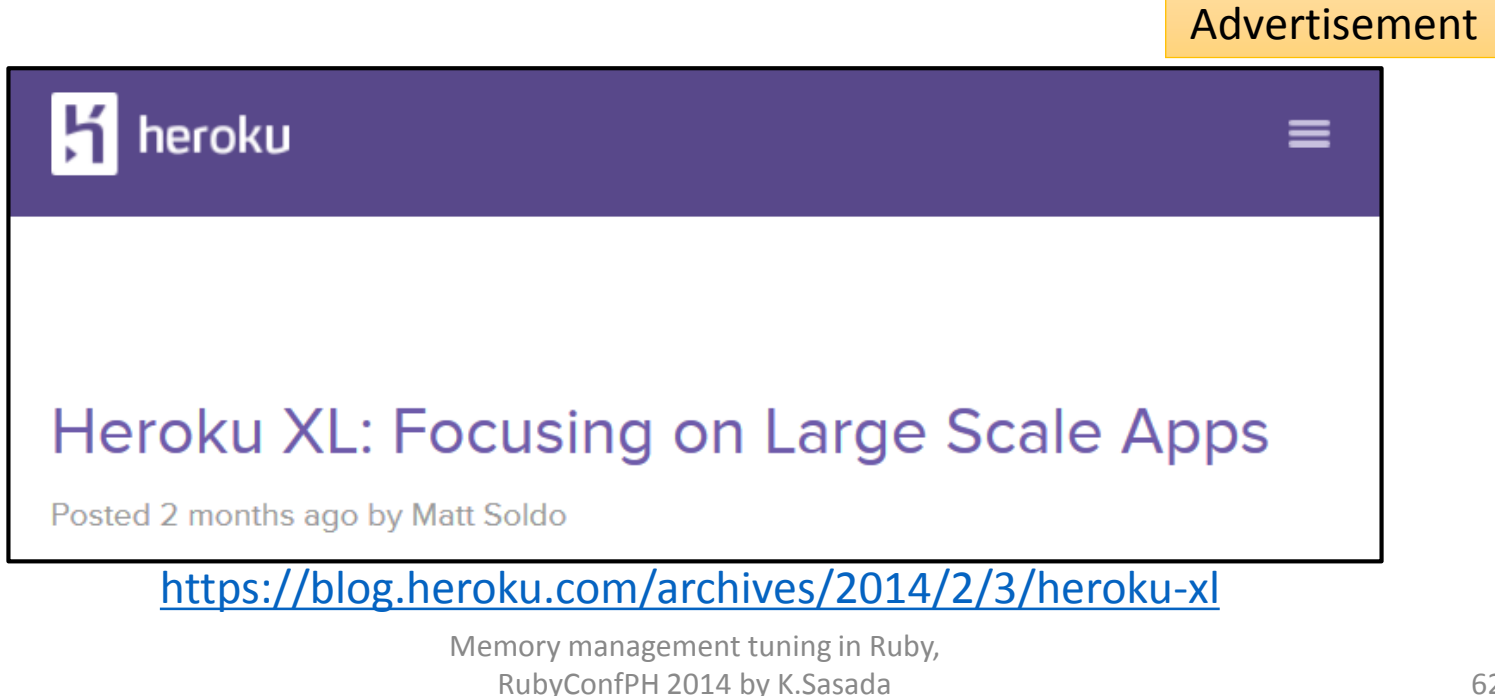

<ko1@heroku.com>

- Solution 2: Find out good points
	- Choose good "GC tuning parameters"

- There are several GC tuning parameters
	- Specified by environment variables
		- Use like that: \$ RUBY\_GC\_INIT\_SLOTS=10000 ruby script.rb
	- Affect only launched time

- How many GC parameters now?
	- Please raise your hand if you think it is:
		- ① 3 ② 7 ③ 10 ④ 11 ⑤ 13

- How many GC parameters now?
	- Please raise your hand if you think it is: ① 3 (ruby 1.9) ② 7 ③ 10 (ruby 2.1.0)  $\textcircled{4}$  11 (ruby 2.1.1)  $\leftarrow$  Now!!  $13$

### GC tuning parameters (Ruby 2.1.1)

- 1. RUBY GC HEAP INIT SLOTS
- 2. RUBY GC HEAP FREE SLOTS
- **3. RUBY\_GC\_HEAP\_GROWTH\_FACTOR (new from 2.1)**
- **4. RUBY\_GC\_HEAP\_GROWTH\_MAX\_SLOTS (new from 2.1)**
- **5. RUBY\_GC\_HEAP\_OLDOBJECT\_LIMIT\_FACTOR (new from 2.1.1)**
- 6. RUBY\_GC\_MALLOC\_LIMIT
- **7. RUBY\_GC\_MALLOC\_LIMIT\_MAX (new from 2.1)**
- **8. RUBY\_GC\_MALLOC\_LIMIT\_GROWTH\_FACTOR (new from 2.1)**
- **9. RUBY\_GC\_OLDMALLOC\_LIMIT (new from 2.1)**
- **10. RUBY\_GC\_OLDMALLOC\_LIMIT\_MAX (new from 2.1)**
- **11. RUBY\_GC\_OLDMALLOC\_LIMIT\_GROWTH\_FACTOR (new from 2.1)**
- Obsolete
	- RUBY\_FREE\_MIN -> RUBY\_GC\_HEAP\_FREE\_SLOTS (from 2.1)
	- RUBY HEAP MIN SLOTS -> RUBY GC HEAP INIT SLOTS (from 2.1)

### GC\_HEAP\_INIT/FREE\_SLOTS

- RUBY GC HEAP INIT SLOTS (default: 10000)
	- How many slots prepared at initialize
- RUBY\_GC\_HEAP\_FREE\_SLOTS (default: 4096)
	- At least how many slots are available after GC
	- free\_min = max(RUBY\_GC\_HEAP\_FREE\_SLOTS, total\_slots \* 0.3)

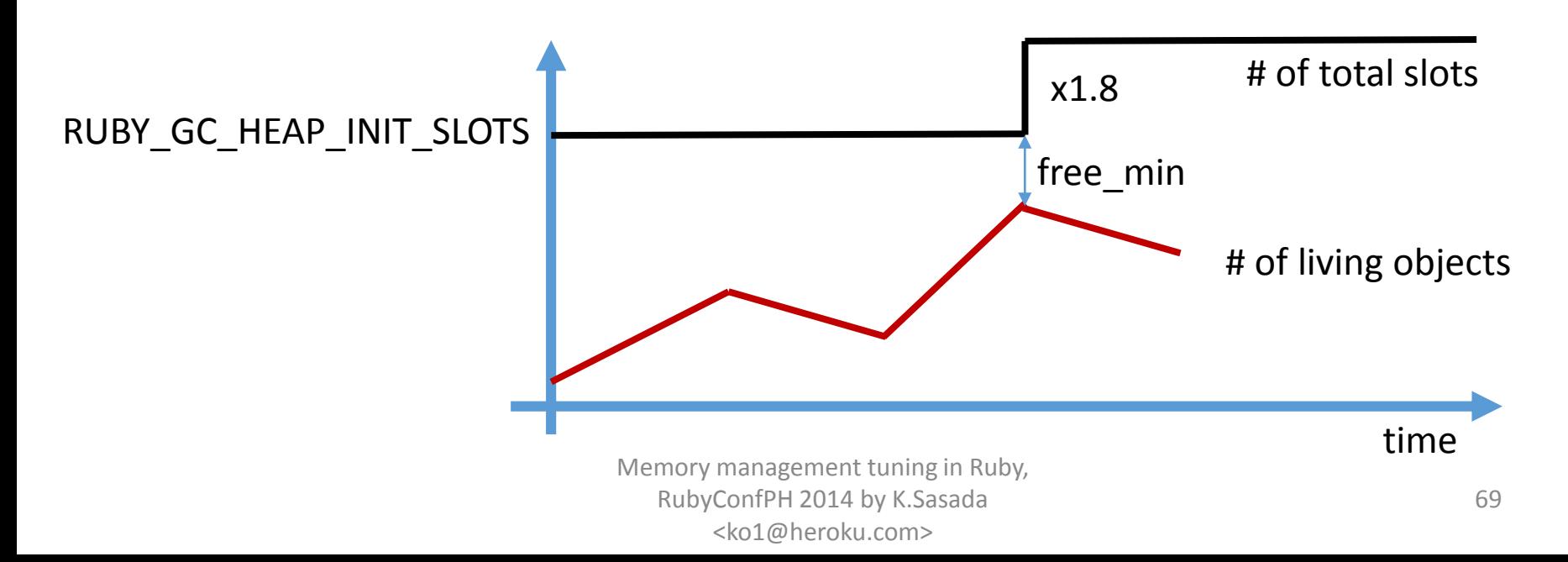

#### RUBY GC HEAP GROWTH FACTOR (new from 2.1)

- RUBY GC HEAP GROWTH FACTOR (default: 1.8)
	- Growth factor of expanding object space
	- Grow object space exponentially to reduce GC time

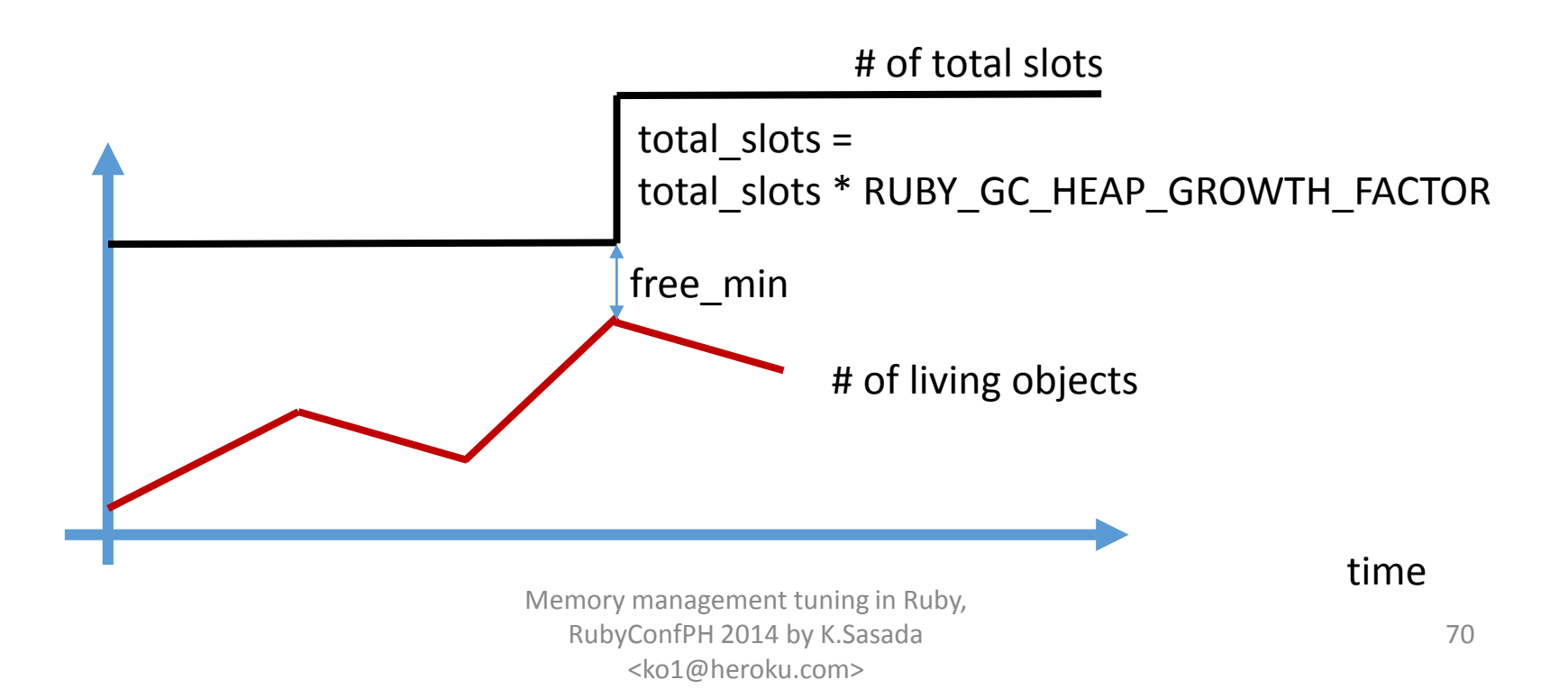

GC\_HEAP\_GROWTH\_MAX\_SLOTS (new from Ruby 2.1)

- GC HEAP GROWTH MAX SLOTS (default: 0)
	- Stop exponential expanding, start linear expanding
	- The value "0" remove this cap

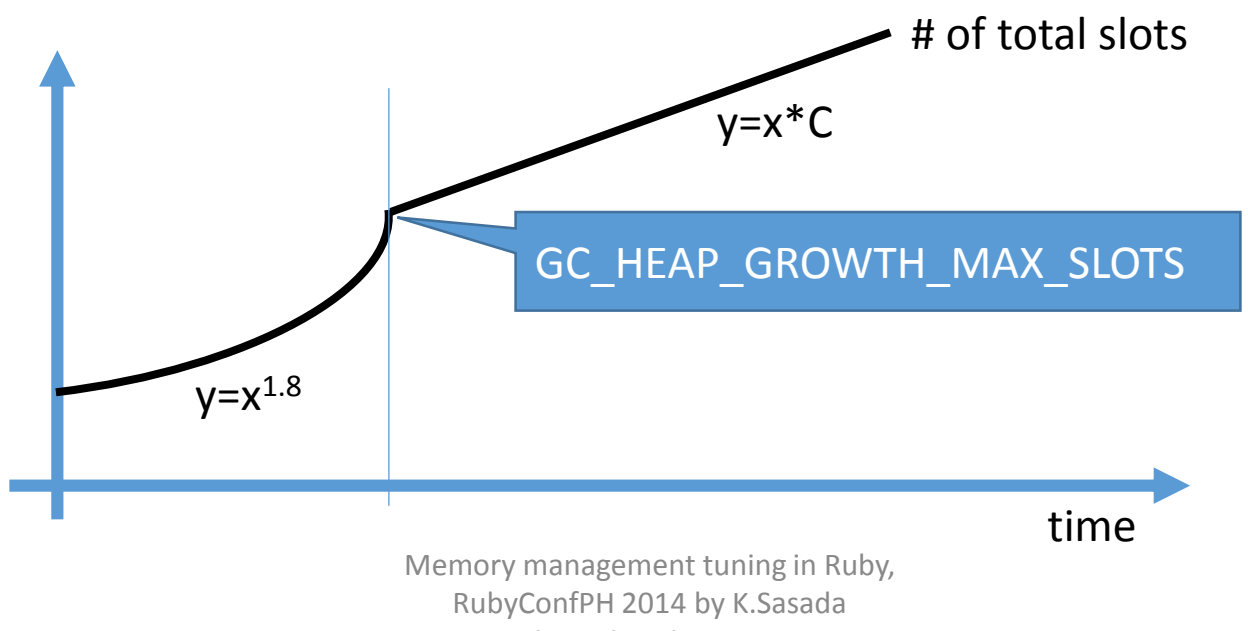

<ko1@heroku.com>

#### RUBY\_GC\_HEAP\_OLDOBJECT\_LIMIT\_FACTOR (from Ruby 2.1.1)

- RUBY\_GC\_HEAP\_OLDOBJECT\_LIMIT\_FACTOR
	- Default value: 2.0
	- Tuning major (full) GC frequency
		- Bigger value: rare, Smaller value: frequent
		- < 1.0: Every GC will be major (full) GC

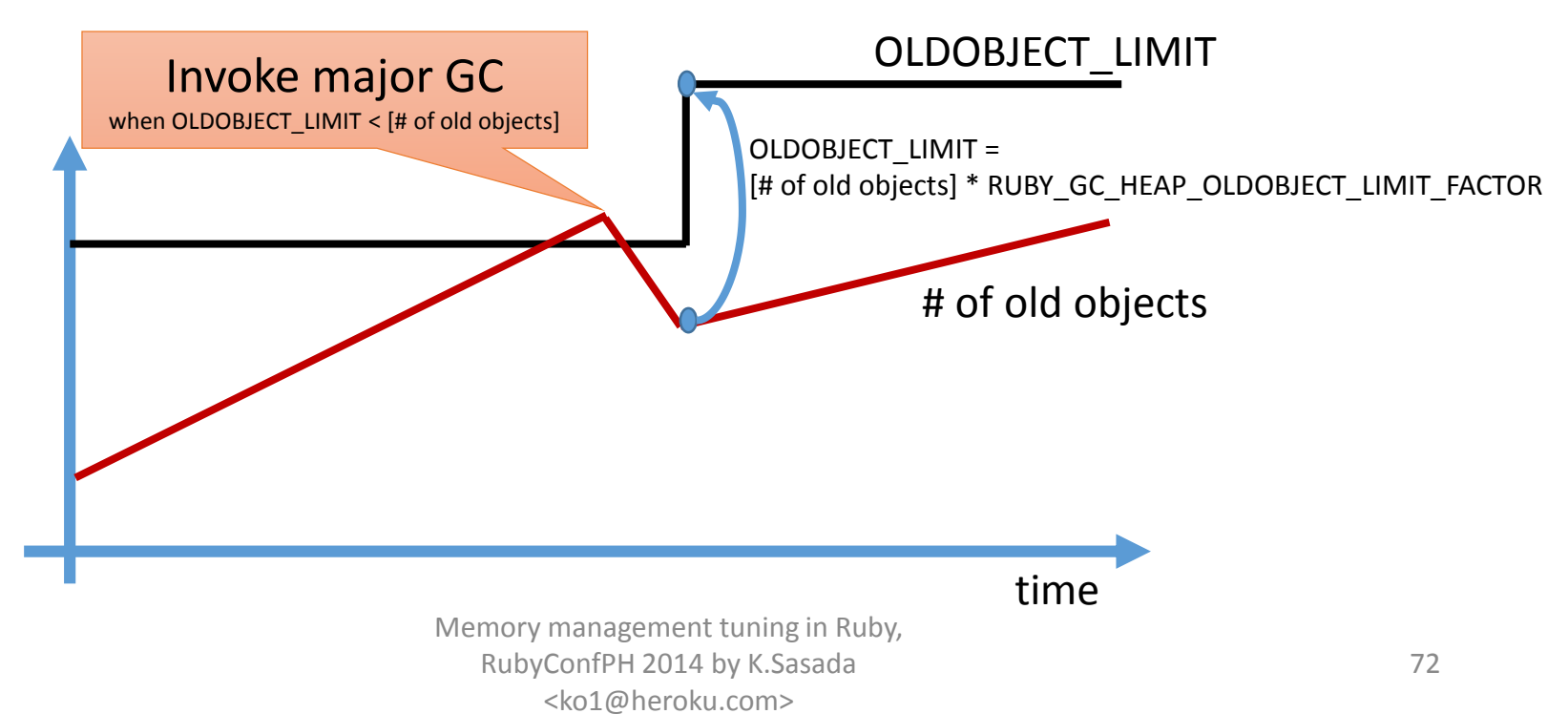
## RUBY\_GC\_MALLOC\_LIMIT(…)

- RUBY GC MALLOC\_LIMIT (default: 16MB)
	- Initial value of "malloc limt"
	- Tuning GC frequency
		- Bigger: rare  $\rightarrow$  High throughput, but consumes memory
		- Smaller: frequent  $\rightarrow$  Low throughput, small memory
- RUBY GC MALLOC LIMIT MAX (default: 32MB)
	- Maximum value of "malloc limit"
- RUBY GC MALLOC LIMIT GROWTH FACTOR (default: 1.4)
	- Growth ratio of "malloc limit"

#### RUBY\_GC\_MALLOC\_LIMIT(…)

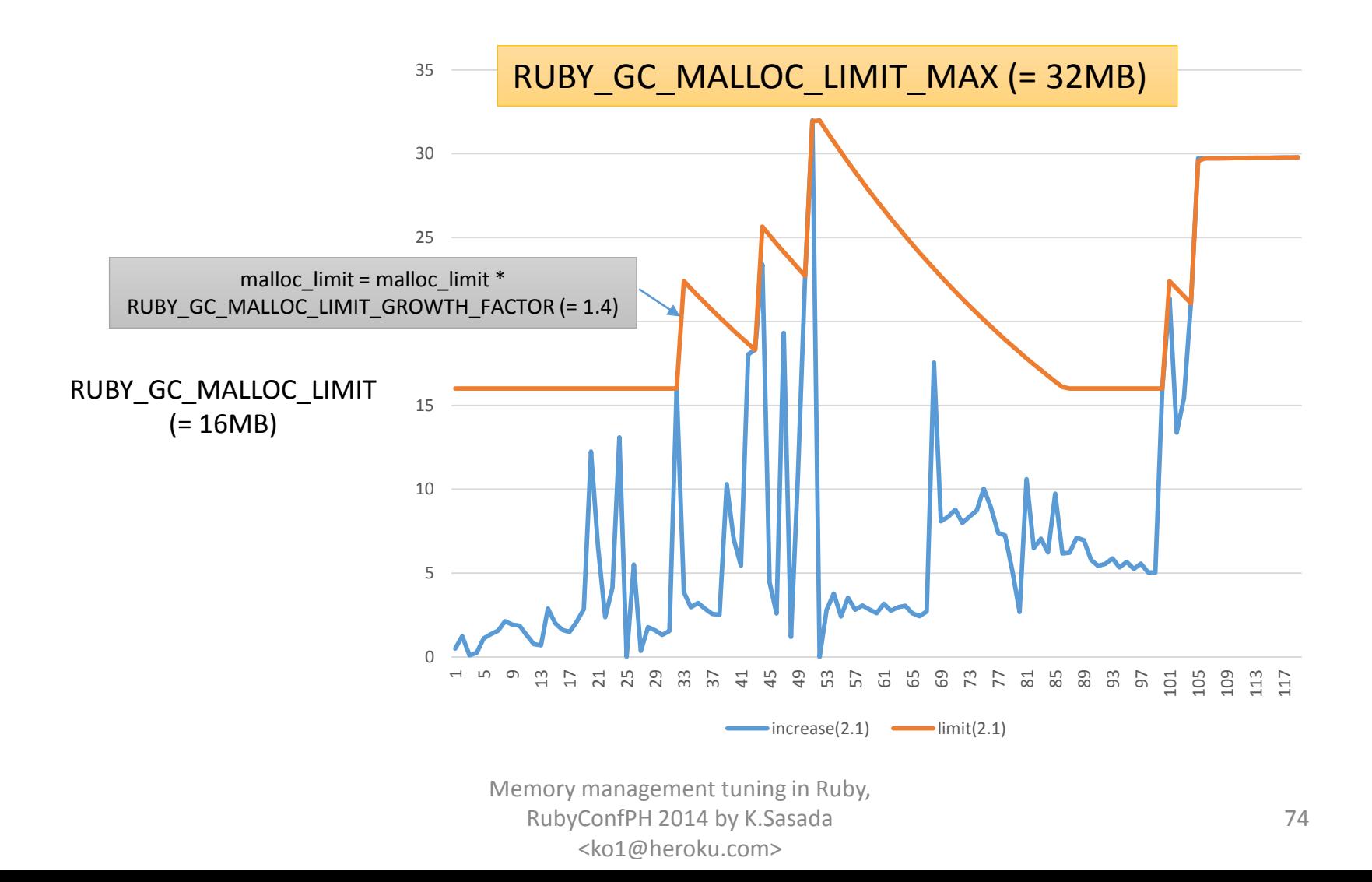

## RUBY\_GC\_OLDMALLOC\_LIMIT(…)

- RUBY\_GC\_OLDMALLOC\_LIMIT (default: 16MB)
- RUBY GC OLDMALLOC LIMIT MAX (default: 128MB)
- RUBY\_GC\_OLDMALLOC\_LIMIT\_GROWTH\_FACTOR (default: 1.2)
- Similar to RUBY\_GC\_MALLOC\_LIMIT(...), but parameter for major (full) GC timing

# 4 th question

## How to use tuning parameters?

#### How to use tuning parameters?

- 1. Profile your application
- 2. Try GC parameters (environment variables)

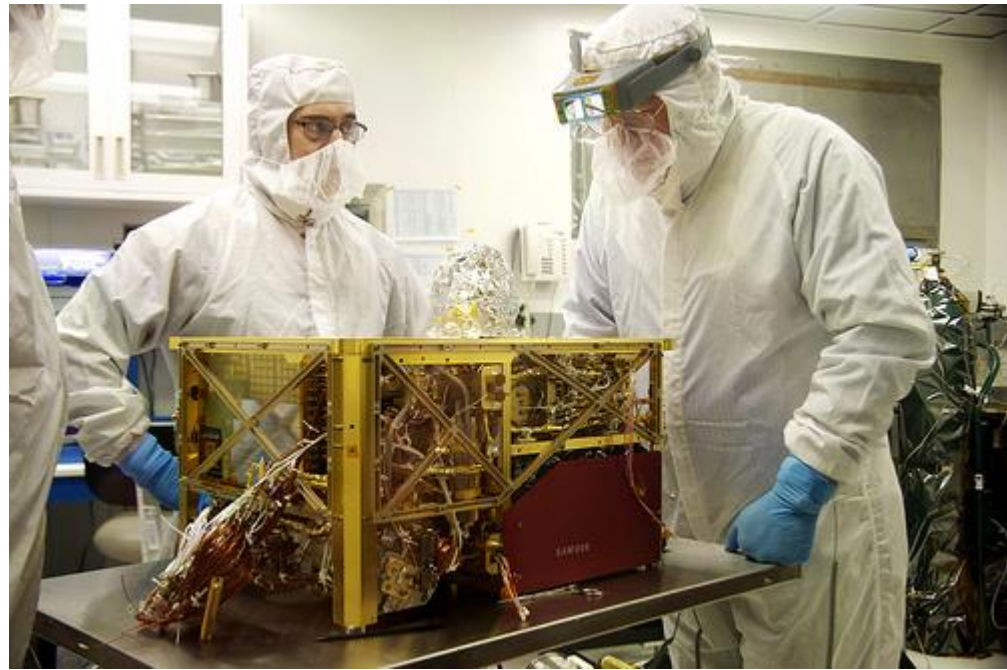

Memory management tuning in Ruby, RubyConfPH 2014 by K.Sasada <ko1@heroku.com> http://www.flickr.com/photos/nasa\_goddard/5188180370

## Profile memory management GC.stat (MRI specific)

- "GC.stat" returns statistics information about GC
	- Counts
		- :count=>2, # GC count
		- :minor\_gc\_count=>2, # minor GC count
		- :major gc count=>0, # major GC count
	- Current slot information
		- :heap live slot= $>6836$ , #= $>$  # of live objects
		- :heap free slot= $>519$ , #= $>$  # of freed objects
		- :heap final slot=>0, #=> # of waiting finalizer objects
		- total\_slots = heap\_live\_slot + heap\_free\_slot + heap\_final\_slot
	- Statistics
		- :total\_allocated\_object=>7674, # total allocated objects
		- :total\_freed\_object=>838, # total freed objects
		- Current living objects = total allocated object total freed object

#### Profile memory management GC.latest\_gc\_info (MRI specific)

- "GC. latest gc info" returns details of latest GC
	- **:gc\_by=>:newobj # why GC invoked?**
		- newobj: no slots available
		- malloc: malloc\_increase > malloc\_limit
	-
	- :have finalizer=>false  $\longrightarrow$  # have finalizer?
	- :immediate\_sweep=>false # immediate sweep?

• :major\_by=>nil # why major GC invoked?

- 
- 

#### Profile memory management "gc\_tracer" gem (MRI 2.1.0 later!!)

- GC::Tracer.start\_logging(filename)
	- Save all GC.stat/GC.latest\_gc\_info results at every GC events into specified file
	- GC events:
		- Start
		- End marking
		- End sweeping

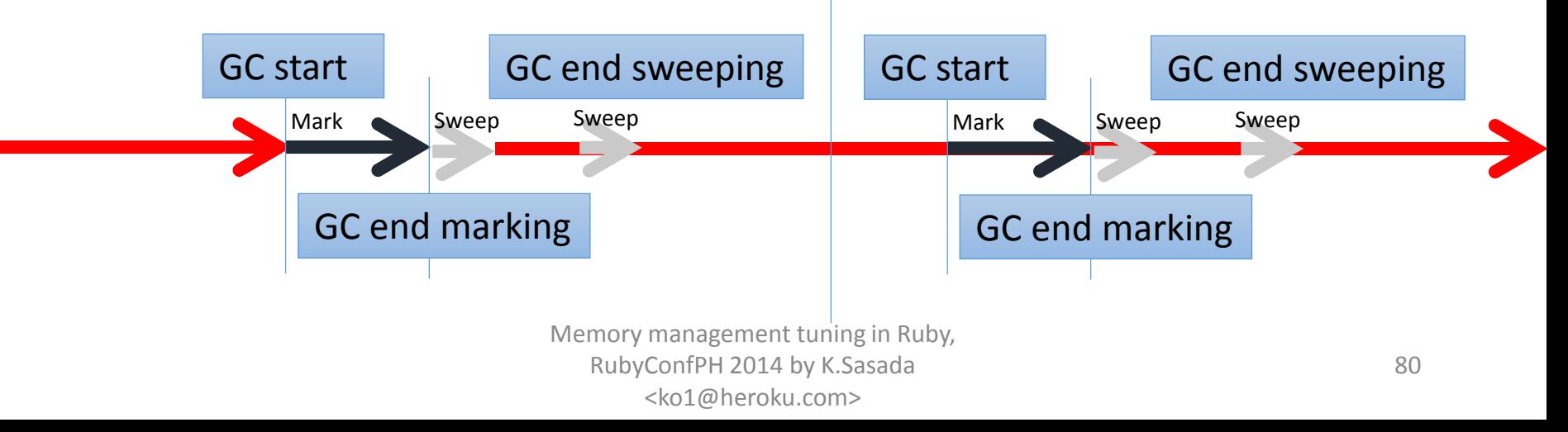

- Run your application with go tracer
- Plot with Excel!

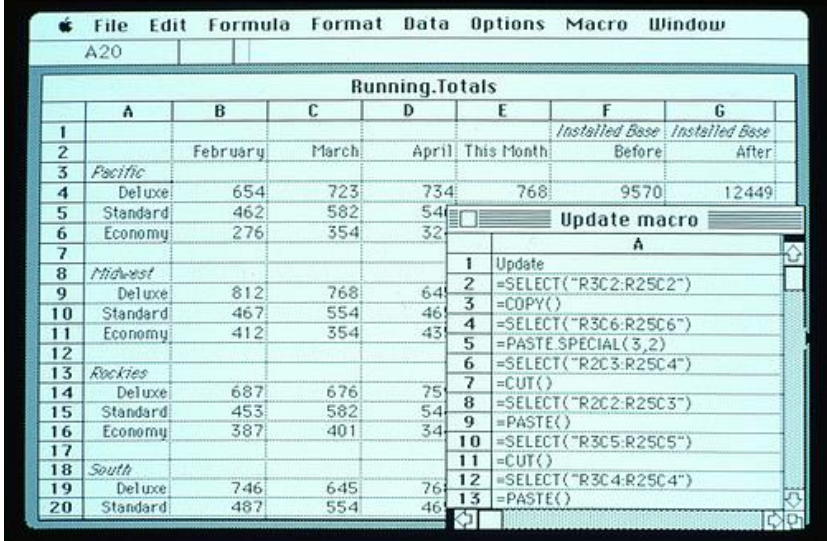

http://www.flickr.com/photos/microsoftsweden/5394685465

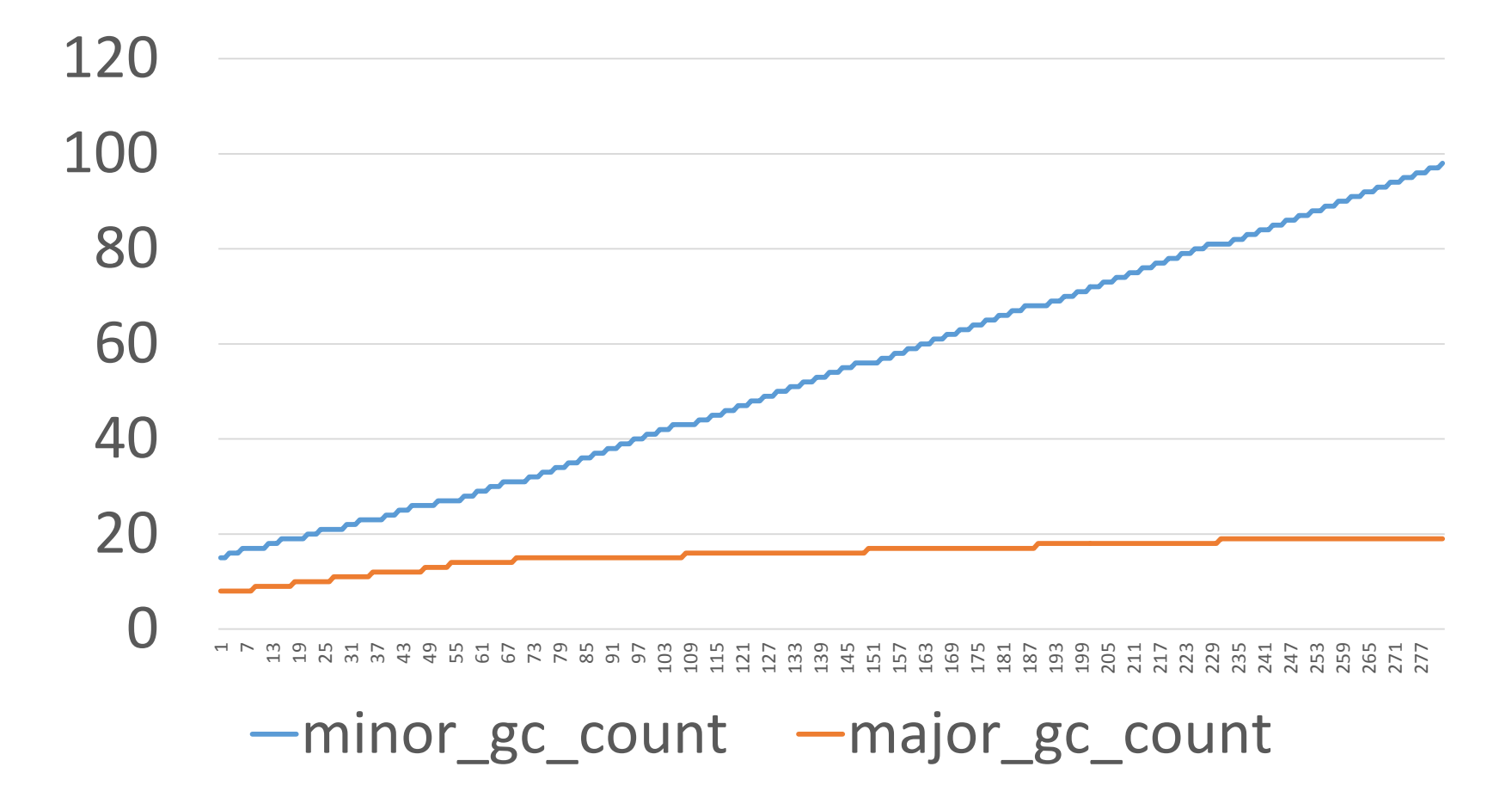

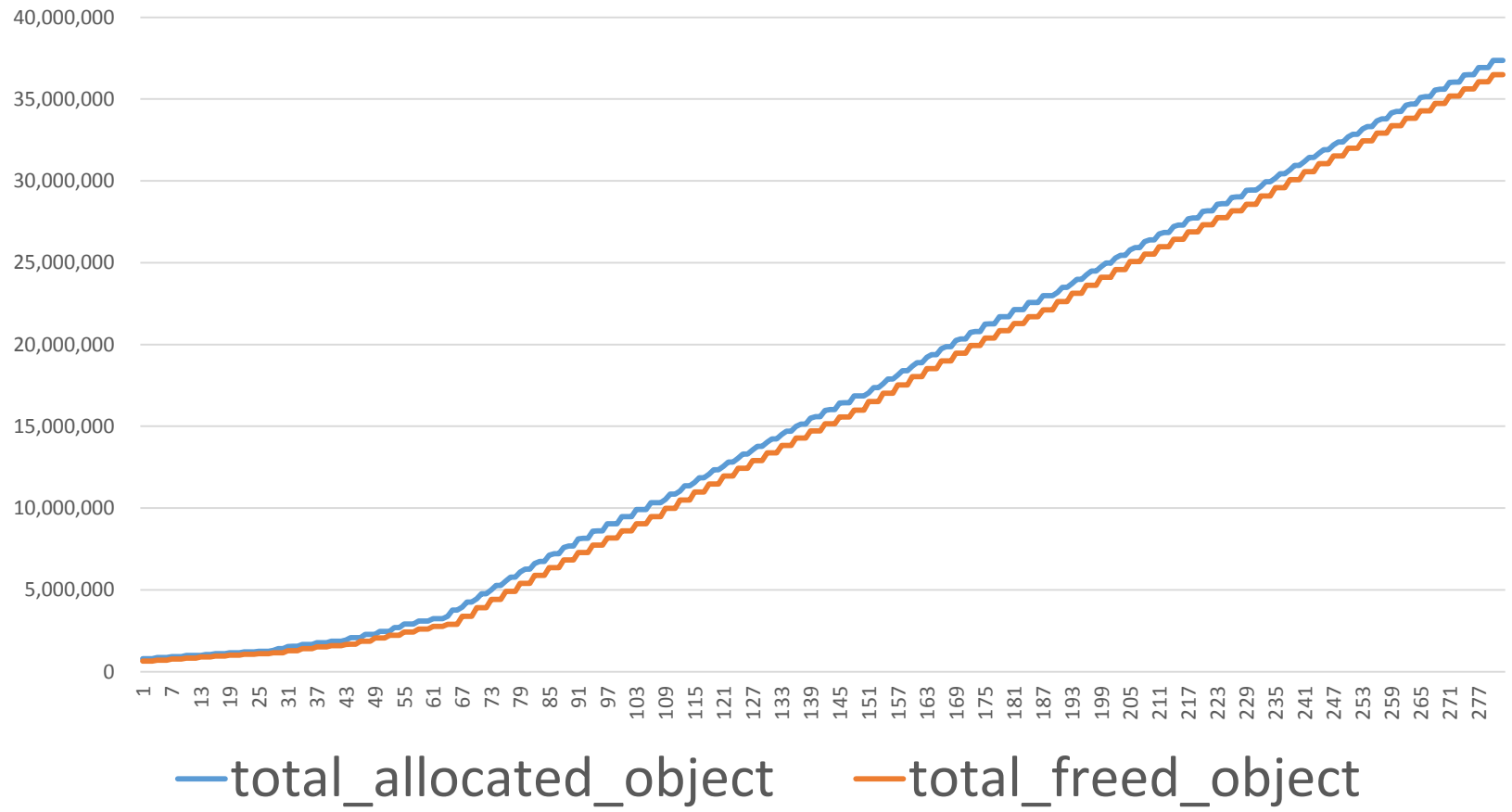

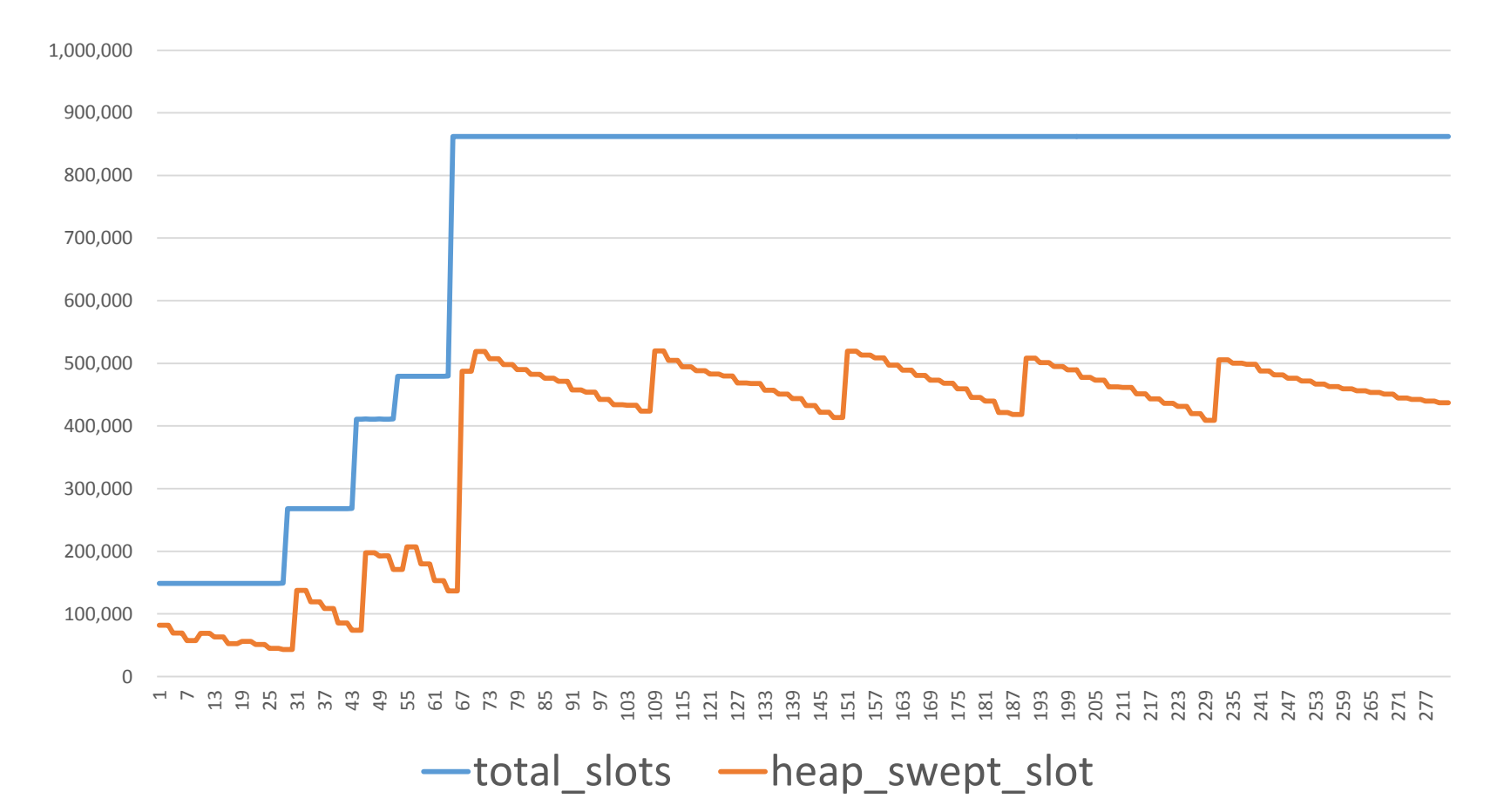

ruby 2.2 dev/RUBY\_GC\_HEAP\_OLDOBJECT\_FACTOR=2.0 (default)

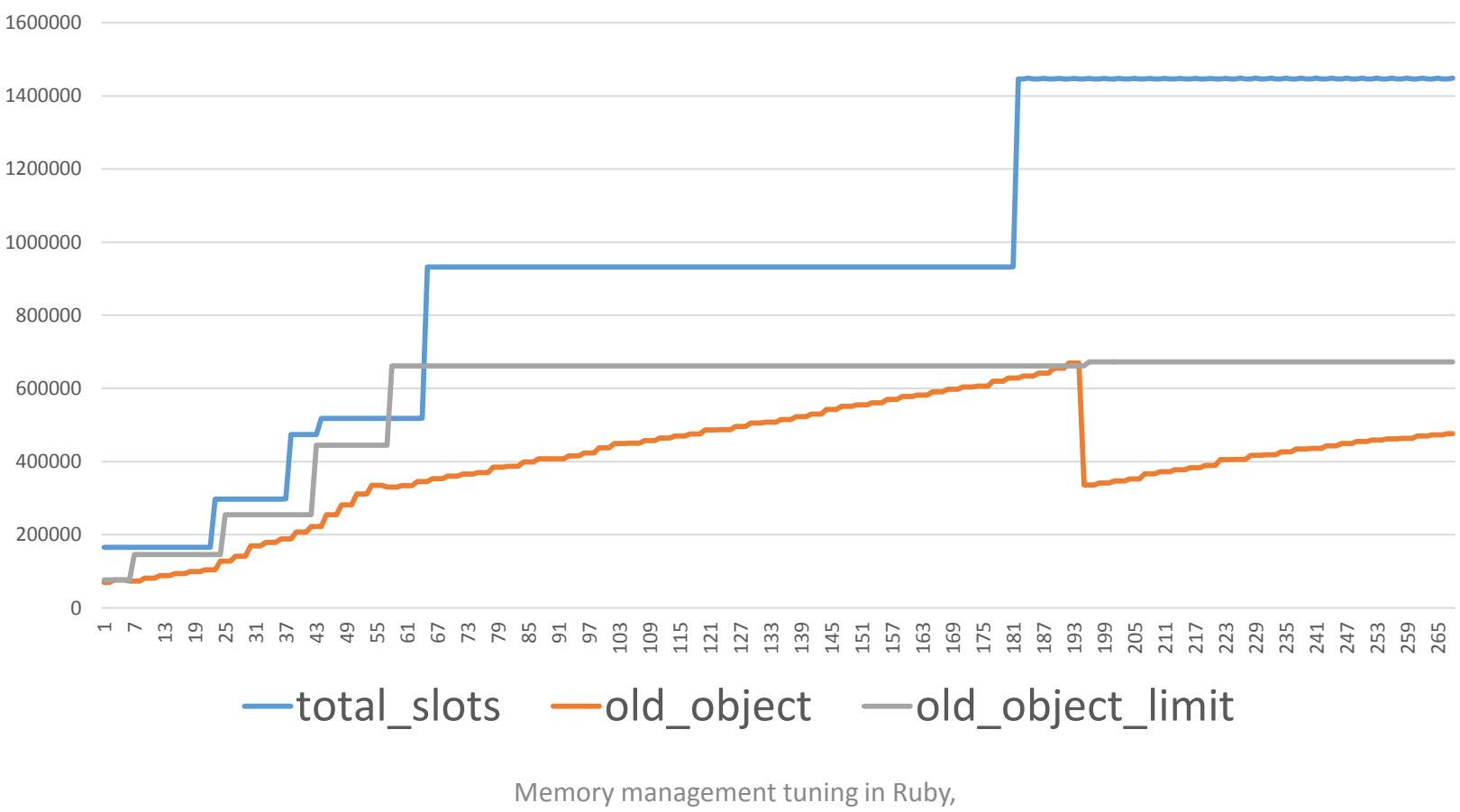

RubyConfPH 2014 by K.Sasada <ko1@heroku.com>

Ruby 2.2dev w/ RUBY\_GC\_HEAP\_OLDOBJECT\_FACTOR=1.3

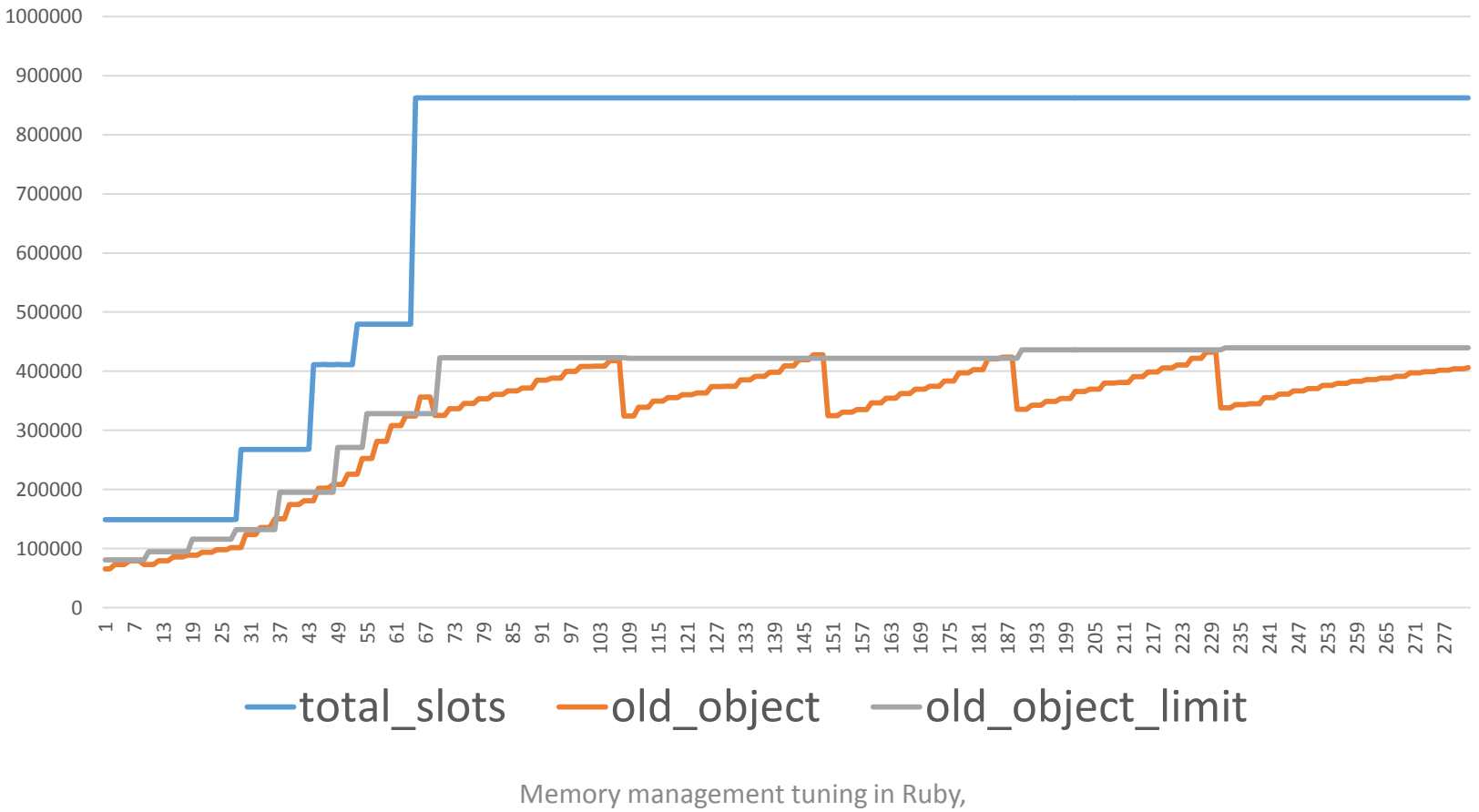

RubyConfPH 2014 by K.Sasada <ko1@heroku.com>

#### Try GC parameters

• General concept

#### **Speed <-> Memory trade-off**

• You have huge memory

#### **→ Increase parameters to improve performance**

- RUBY\_GC\_HEAP\_INIT\_SLOTS (initial slots)
- RUBY\_GC\_HEAP\_FREE\_SLOTS (prepared free slots after GC)
- RUBY GC MALLOC LIMIT (reduce GC frequency)

#### Try GC parameters

• You have small memory

#### **Reduce parameters to reduce memory usage**

- IaaS, PaaS environments (ex: Heroku 1X dyno (512MB))
- RUBY\_GC\_HEAP\_GROWTH\_FACTOR (heap expanding factor)
- **RUBY\_GC\_HEAP\_OLDOBJECT\_LIMIT\_FACTOR (for more full GC)**
	- If you have memory usage trouble when migrating from 2.0 to 2.1, please try to reduce this variable

Advertisement

#### **Or you can try Heroku 2X dyno (1GB) / PX dyno (6GB)!!**

#### Try GC parameters

- There is no silver bullet
	- No one answer for all applications
	- You should not believe other applications settings easily
- Try and try and try!

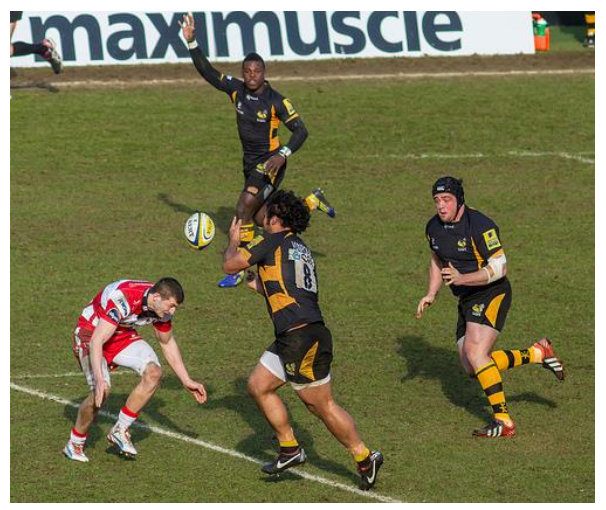

http://www.flickr.com/photos/rowanbank/8483526808

#### See also

- Excellent blog articles by @tmm1
	- <http://tmm1.net/>
- Demystifying the Ruby GC by Sam Saffron
	- [http://samsaffron.com/archive/2013/11/22/demystifyin](http://samsaffron.com/archive/2013/11/22/demystifying-the-ruby-gc) g-the-ruby-gc
- Why I am excited about Ruby 2.1? by Sam Saffron
	- [https://speakerdeck.com/samsaffron/why-ruby-2-dot-1](https://speakerdeck.com/samsaffron/why-ruby-2-dot-1-excites-me) excites-me
	- <http://vimeo.com/89491942>

#### Summary of this talk

- New versions
	- Ruby 2.1 (released)
	- Ruby 2.2 (currently working on)
- Basic of Ruby's memory management (GC)
- GC tuning parameters
	- **"What"** and **"How"** we can tune by GC parameters

## Thank you for your attention Q&A?

#### Koichi Sasada

<ko1@heroku.com>

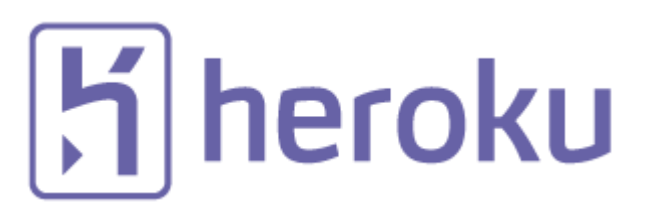

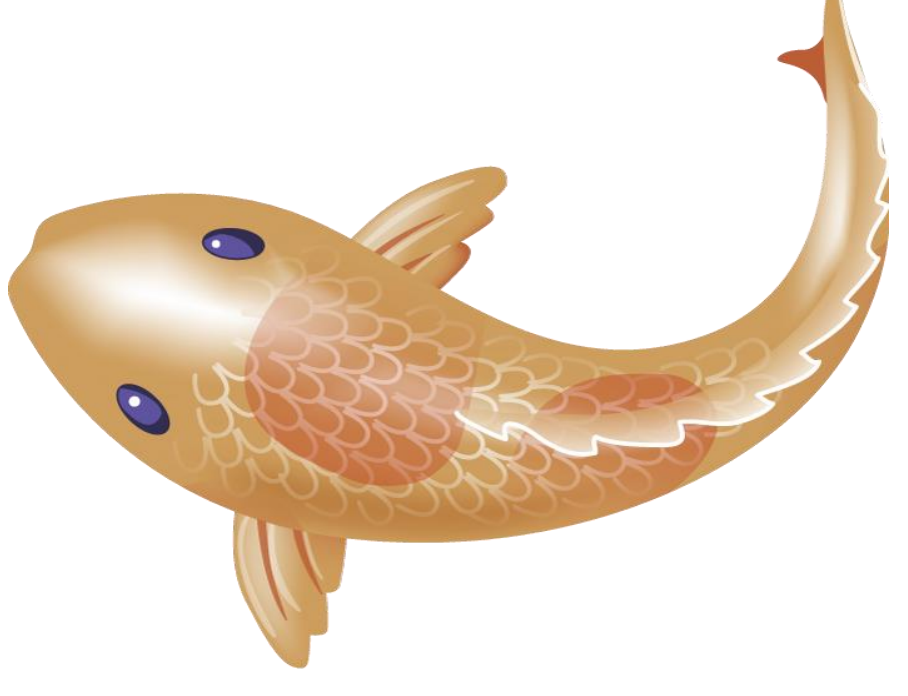